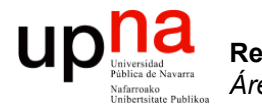

### FHRPs

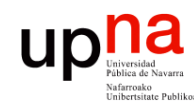

### FHRP

- Redes de Nueva Generación<br>Área de Ingeniería Telemática **Redes de Nueva Generación** *Área de Ingeniería Telemática*
- *First Hop Redundancy Protocols*
- Protocolos para ofrecer redundancia en el primer salto
- Hay varios routers que pueden servir de *default gateway*
- El protocolo permite la elección de uno de ellos (*Master*)
- El resto sirven de *backup*
- Si el maestro falla se elige uno de los de backup para la tarea de reenviar los paquetes
- No requiere cambio en los hosts
- Hay una dirección IP virtual que es la del router por defecto, que es empleada por el maestro

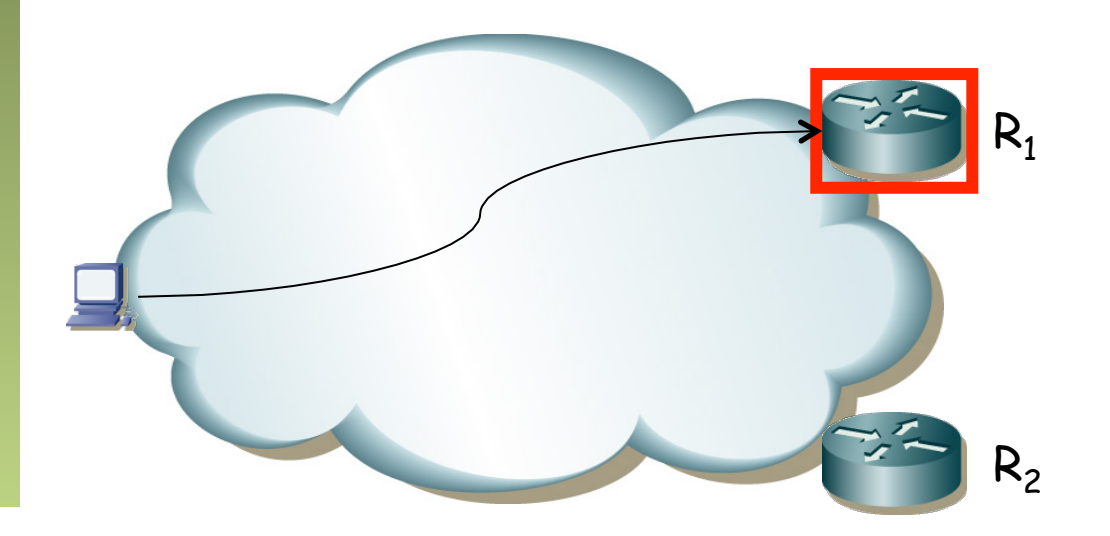

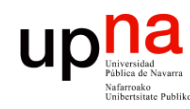

### FHRP

- Redes de Nueva Generación<br>Área de Ingeniería Telemática **Redes de Nueva Generación** *Área de Ingeniería Telemática*
- Hot Standby Router Protocol (HSRP): Propietario de Cisco
- Virtual Router Redundancy Protocol (VRRP): Similar pero IETF
- Common Addressable Redundancy Protocol (CARP): Similar y abierto
- Gateway Load Balancing Protocol (GLBP): Cisco
- NetScreen Redundancy Protocol (NSRP): Juniper
- Routed Split Multi-Link Trunking (R-SMLT): Avaya
- etc.

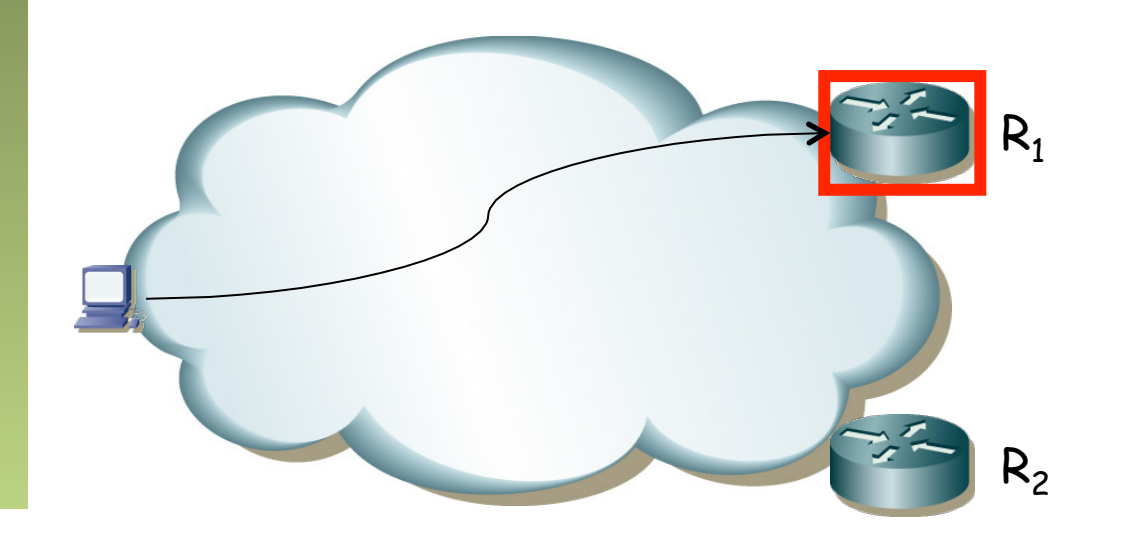

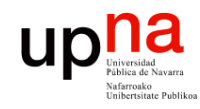

## VRRP: Cómo funciona

- Redes de Nueva Generación<br>Área de Ingeniería Telemática **Redes de Nueva Generación** *Área de Ingeniería Telemática*
- RFC 5798 "Virtual Rouer Redundancy Protocol (VRRP) Version 3 for IPv4 and IPv6"

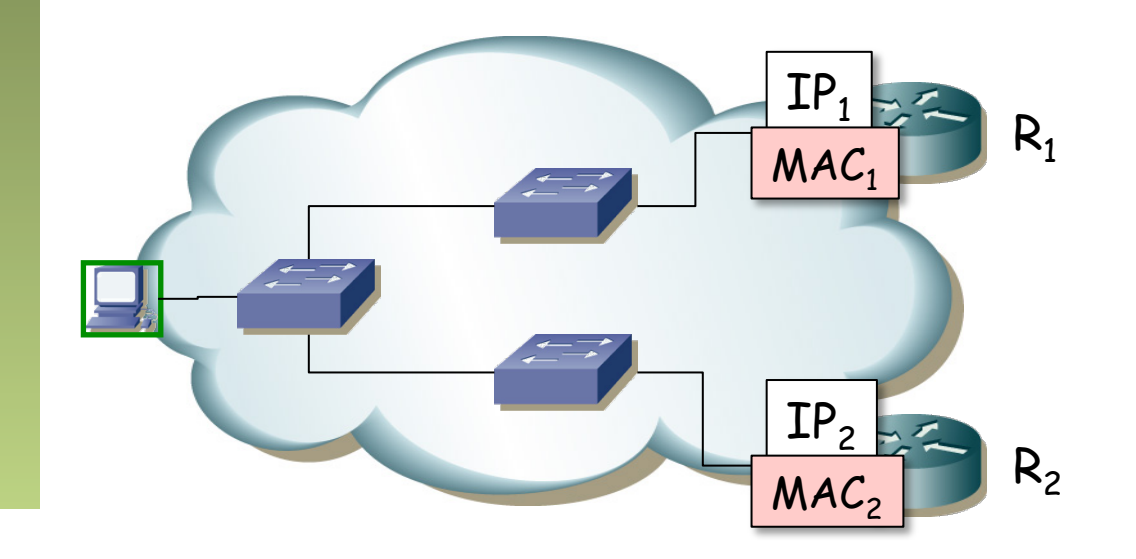

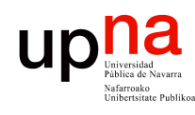

### VRRP: Selección de maestro

- VRID = Virtual Router IDentifier (1 a 255)
- La dirección IP del router virtual puede ser la de uno de los routers  $(IP_{vrt} = IP_1)$  o ser diferente a las dos
- Los routers intercambian mensajes de VRRP para la elección del maestro
- Estos mensajes son paquetes IP dirigidos a 224.0.0.18 (mcast) por esa subred IP
- El protocolo es 112 (no es UDP ni TCP ni ICMP, es VRRP)
- Hay un campo de prioridad con el que controlar el elegido
- Si uno tiene configurada la dirección IP del router virtual en un interfaz físico será el maestro (anuncia máxima prioridad)

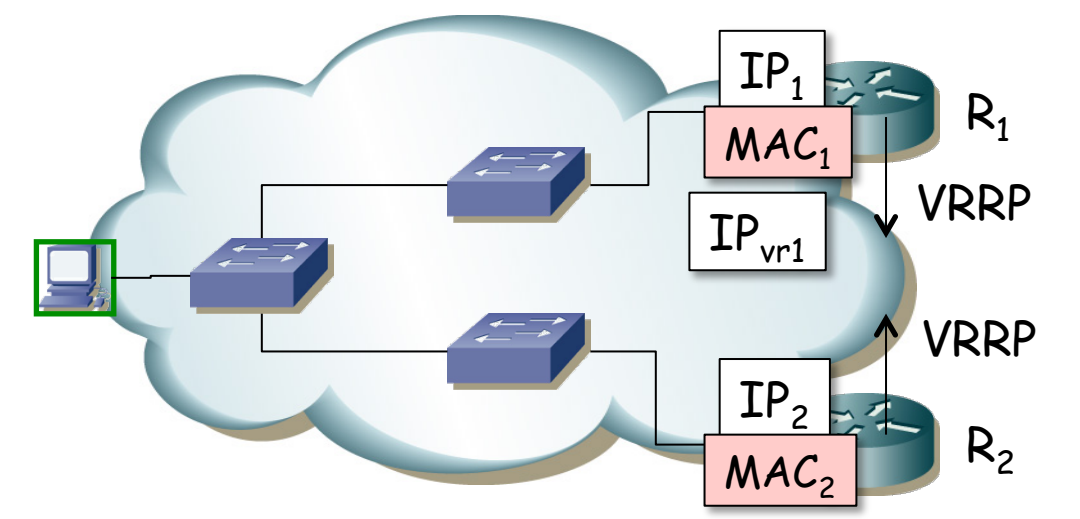

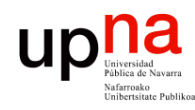

### VRRP: Selección de maestro

- Redes de Nueva Generación<br>Área de Ingeniería Telemática **Redes de Nueva Generación** *Área de Ingeniería Telemática*
- Se selecciona uno de los routers como maestro mediante el protocolo
- Seguirá mandado mensajes VRRP periódicos para que el otro sepa que sigue vivo (el otro se autodesigna de backup y no los envía más)
- Ese maestro responderá a los ARP request para la IP $_{\text{vrt}}$
- El ARP reply viene de la MAC física del interfaz del router pero
- **La dirección MAC en los datos del mensaje de ARP Reply** será 00:00:5E:00:01:{VRID} (para IPv4) y es la que aprende el host
- Además los mensajes VRRP vienen de la MAC virtual, con lo que los conmutadores aprenden el camino al maestro

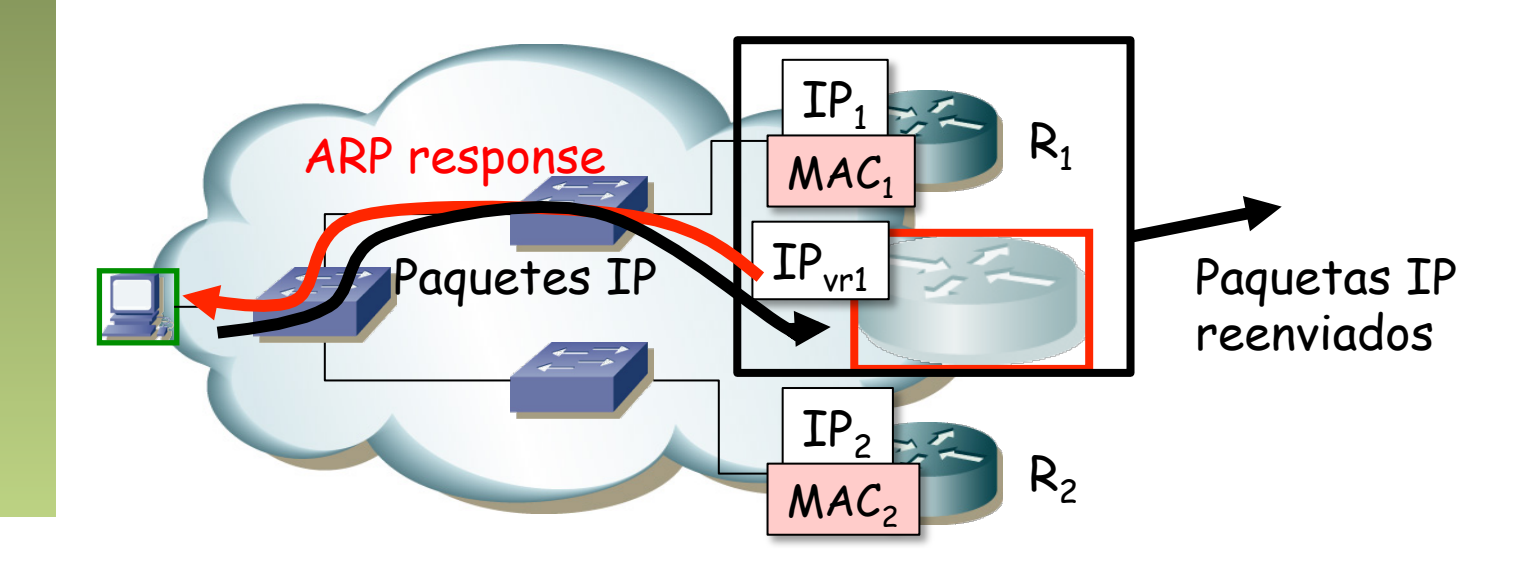

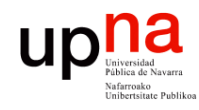

Redes de Nueva Generación<br>Área de Ingeniería Telemática

# <sup>2</sup> VRRP: Cómo funciona<br>• Si falla el maestro, el de backup deja de recibir los mensajes de VRRP

y pasará a ser el maestro (...)

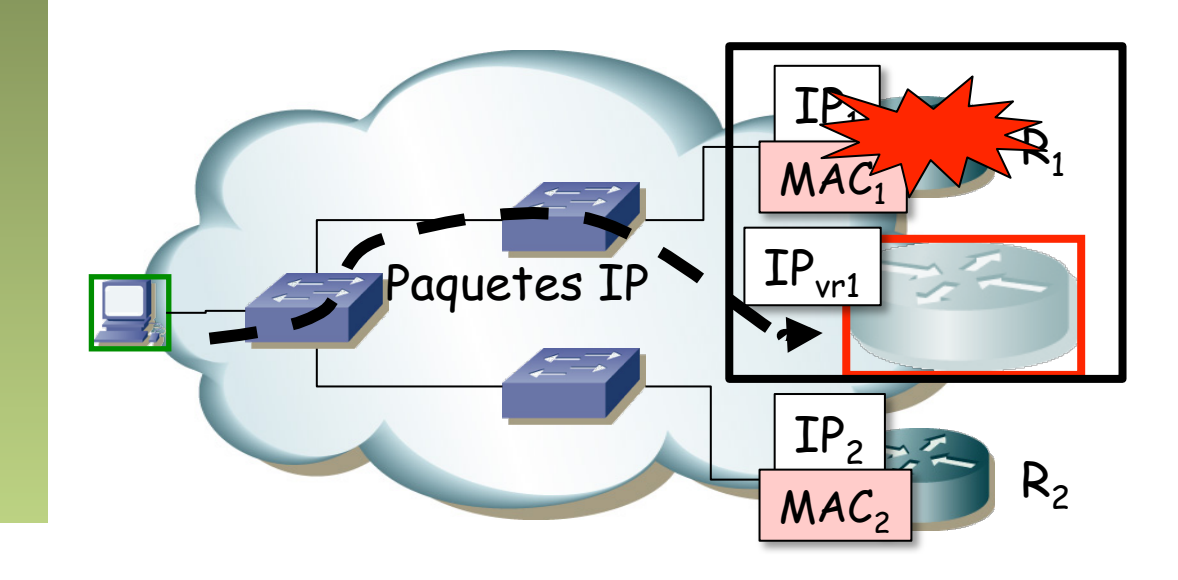

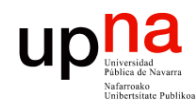

Redes de Nueva Generación<br>Área de Ingeniería Telemática

# VRRP: Cómo funciona<br>Si falla el maestro, el de backup deja de recibir los mensajes de VRRP

- y pasará a ser el maestro
- Envía un ARP gratuito (broadcast) con la dirección MAC virtual para que los conmutadores aprendan el camino hasta él
- Pasa a enviar periódicamente mensajes VRRP
- Nada ha cambiado para el host
- Convergencia en menos de 1s

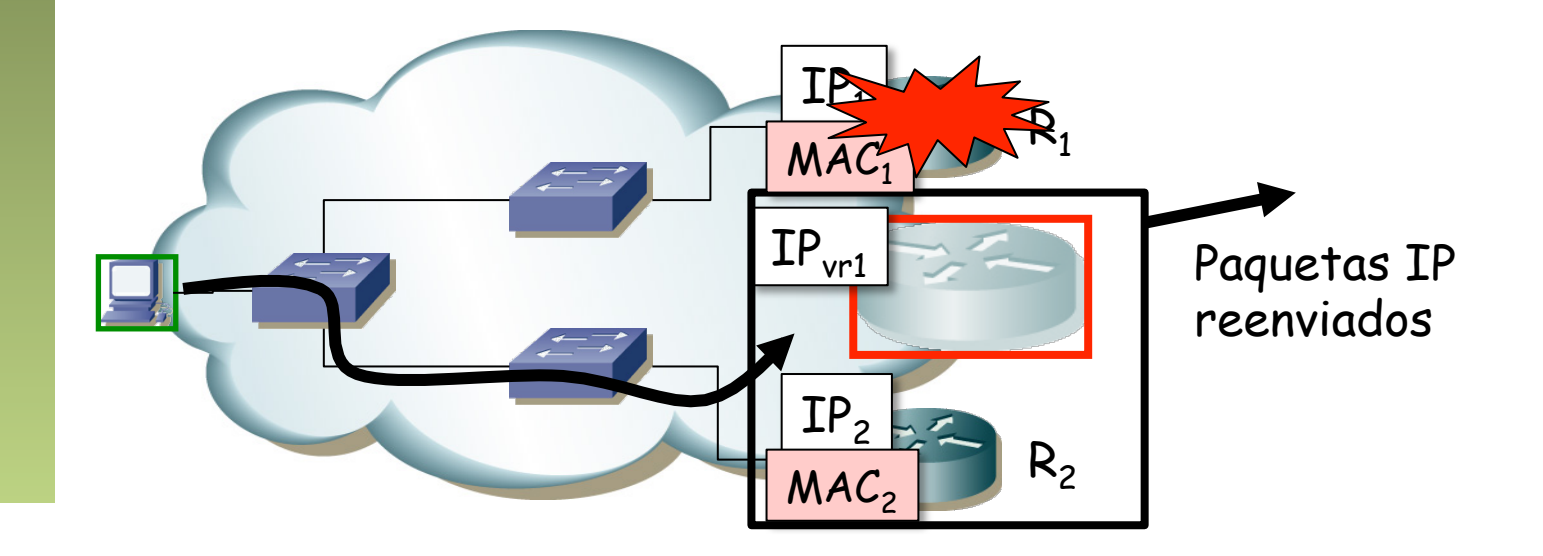

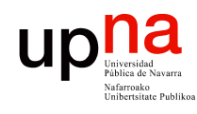

# VRRP y reparto de carga<br>Puede haber varios grupos por subred

- 
- Dos subconjuntos de hosts, unos (rojos) tienen como router por defecto  $IP<sub>vr1</sub>$  (VRID=1)
- Otros (verdes) tienen como router por defecto  $IP_{\text{v12}}$  (VRID=2)
- $R_1$  maestro para el VRID=1
- $R<sub>2</sub>$  maestro para el VRID=2
- Se ha repartido la carga de los hosts por los dos routers
- Cada uno es backup del grupo en el que el otro es el maestro

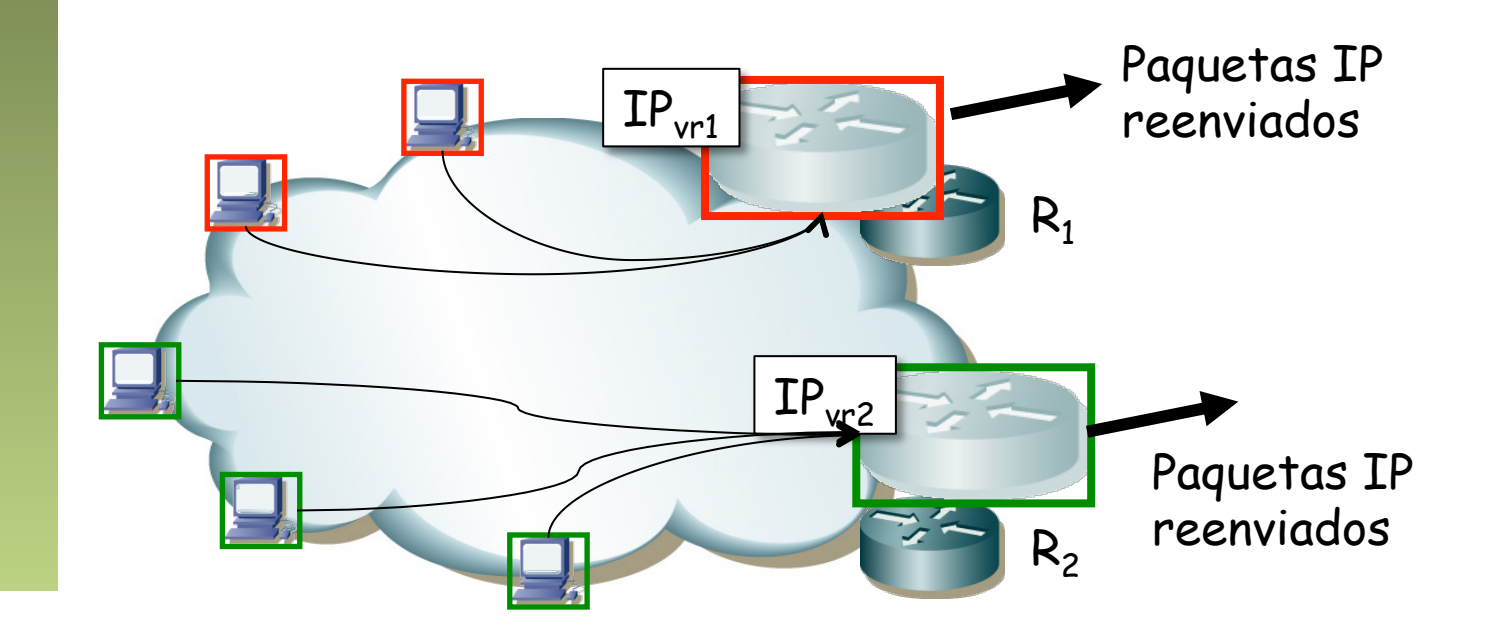

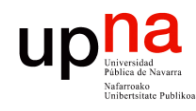

Redes de Nueva Generación<br>Área de Ingeniería Telemática

# VRRP y reparto de carga<br>
o podríamos tener 2 VLANs

- 
- Ambos routers tienen un interfaz en cada una
- Uno es maestro en la subred de una y secundario en la otra
- Y el otro al revés
- Esto con HSRP se suele llamar MHSRP (Mutiple HSRP)

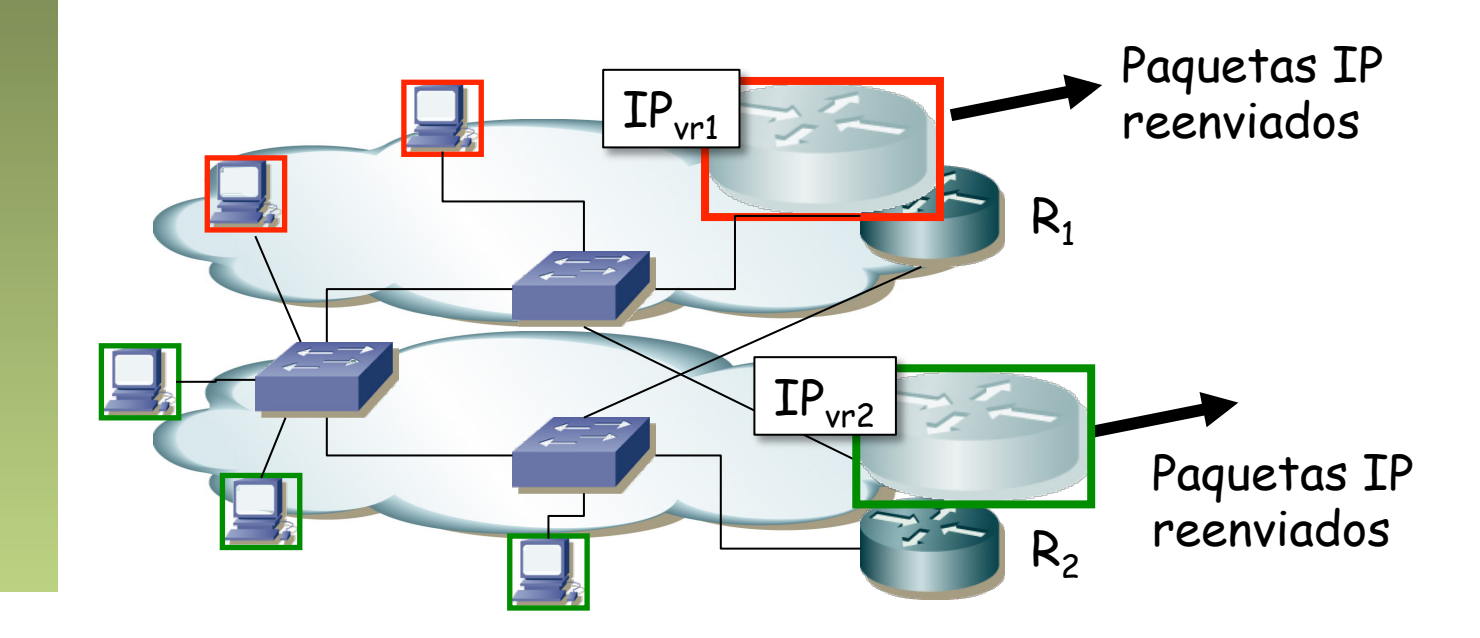

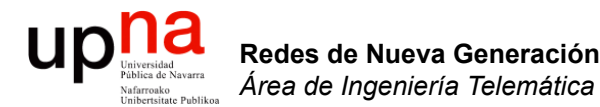

### Collapsed core y FHR

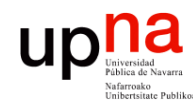

### L3 Collapsed Core

- Layer 3 collapsed core
- ¿Enrutamiento entre VLANs?
- (...)

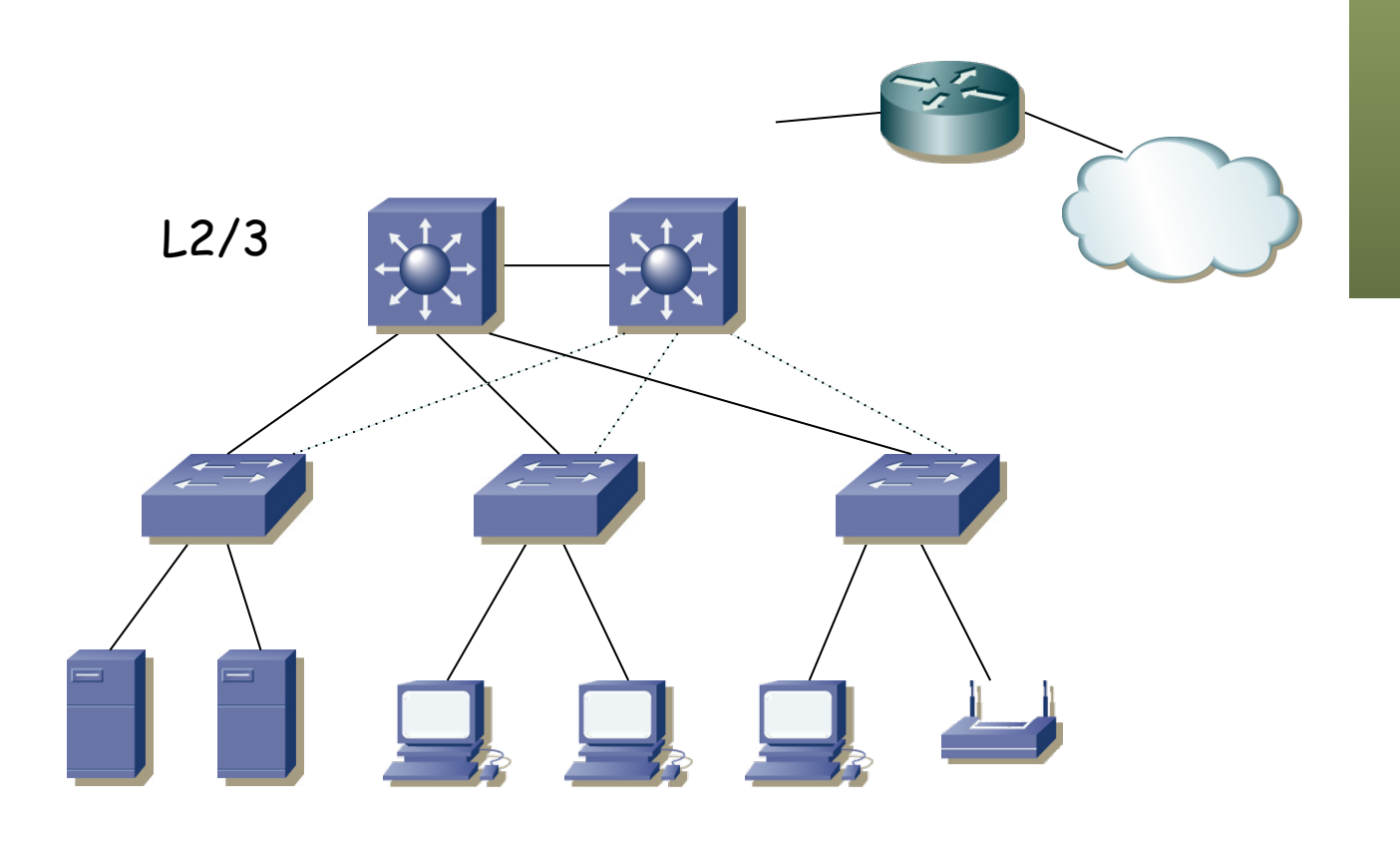

Redes de Nueva Generación<br>Área de Ingeniería Telemática **Redes de Nueva Generación** *Área de Ingeniería Telemática*

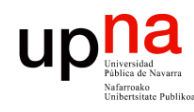

Redes de Nueva Generación<br>Área de Ingeniería Telemática

# Colapsed core y FHR<br>Tenemos dos routers (conmutadores capa 2/3)

- 
- Uno de ellos podría actuar como gateway en todas las subredes
- O podemos repartir esa tarea
- Por ejemplo, con uno de ellos para todas las subredes, 2 VLANs, 1 ST
- $\left( \ldots \right)$

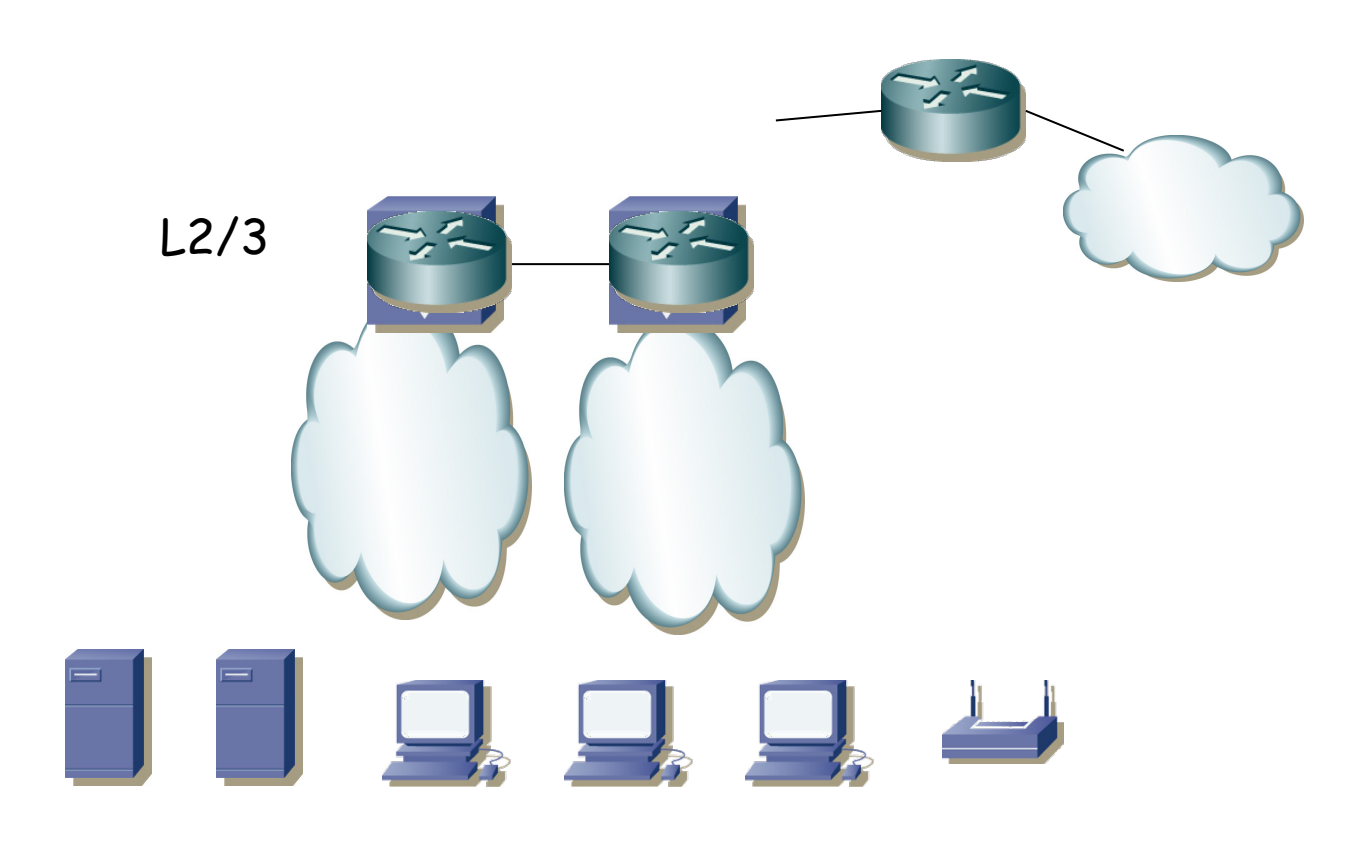

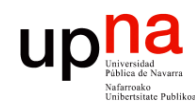

# Colapsed core y FHR<br>Tenemos dos routers (conmutadores capa 2/3)

- 
- Uno de ellos podría actuar como gateway en todas las subredes
- O podemos repartir esa tarea
- Por ejemplo, con uno de ellos para todas las subredes, 2 VLANs, 1 ST
- Con 1 ST, mismo camino al gateway, que resulta ser el *root bridge*

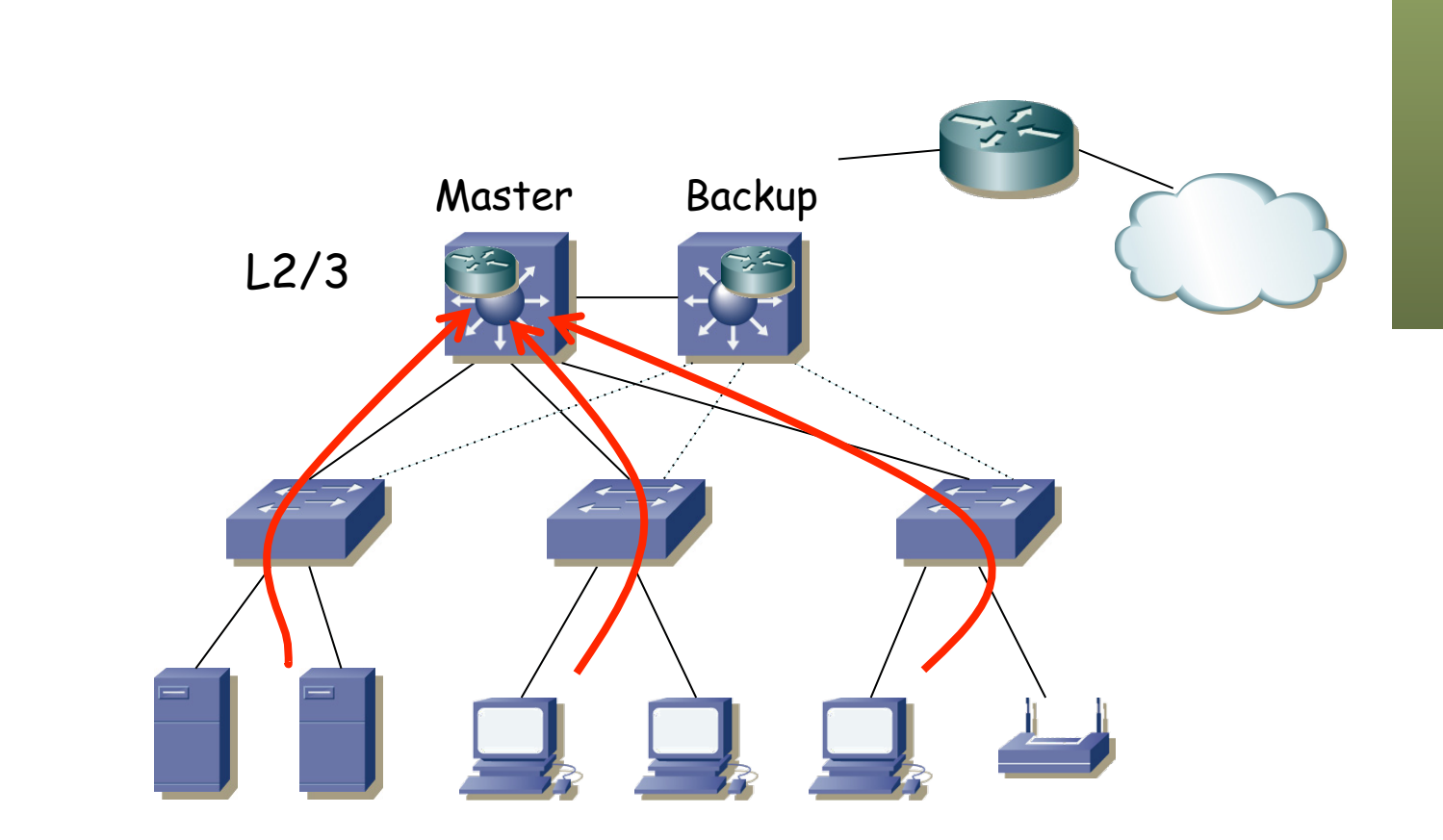

 $\left( \ldots \right)$ 

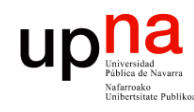

# Colapsed core y FHR<br>Tenemos dos routers (conmutadores capa 2/3)

- 
- Uno de ellos podría actuar como gateway en todas las subredes
- O podemos repartir esa tarea
- Por ejemplo, con uno de ellos para todas las subredes, 2 VLANs, 1 ST
- Con 1 ST, mismo camino al gateway, que resulta ser el *root bridge*
- Representando las dos LANs

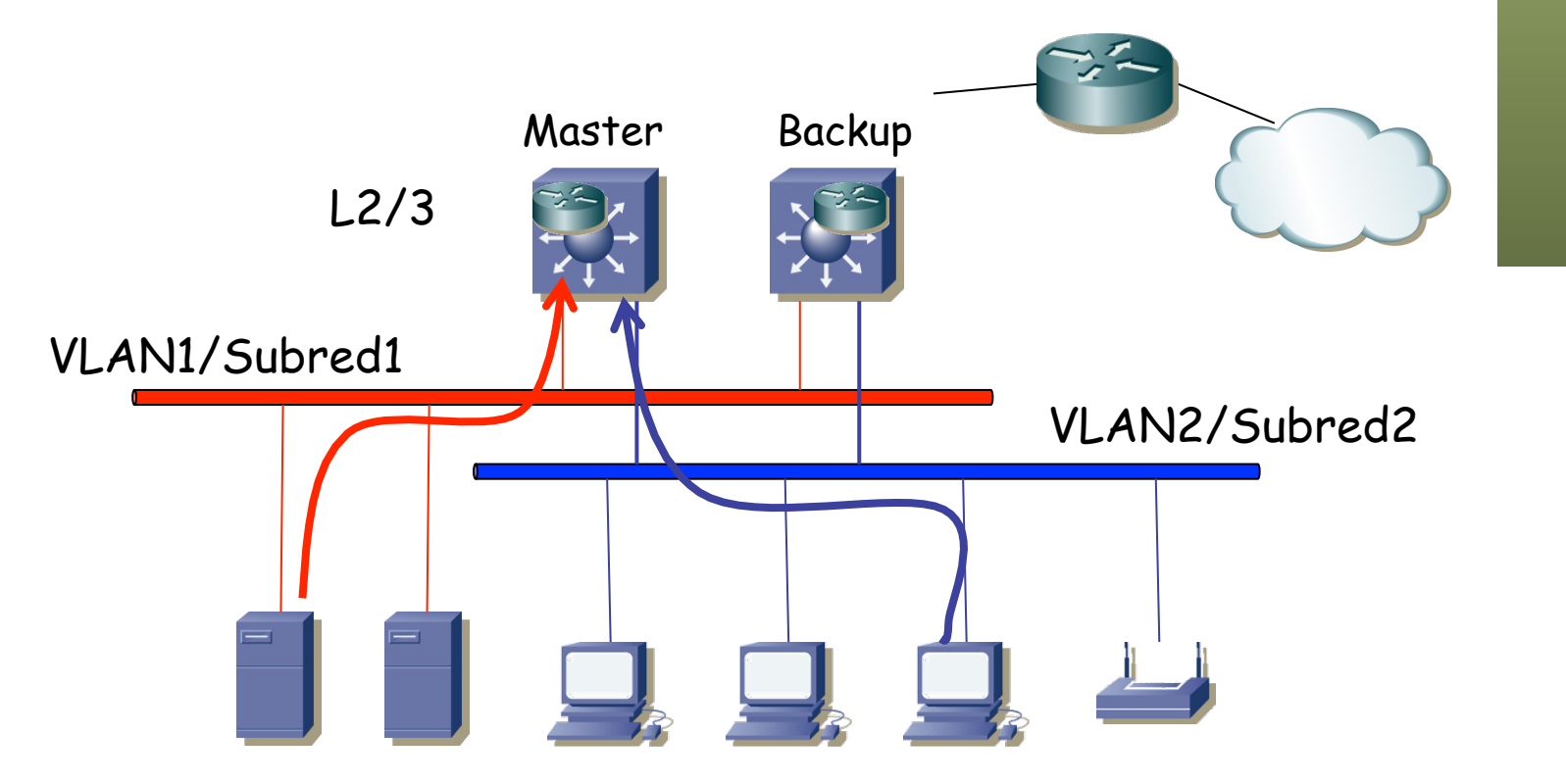

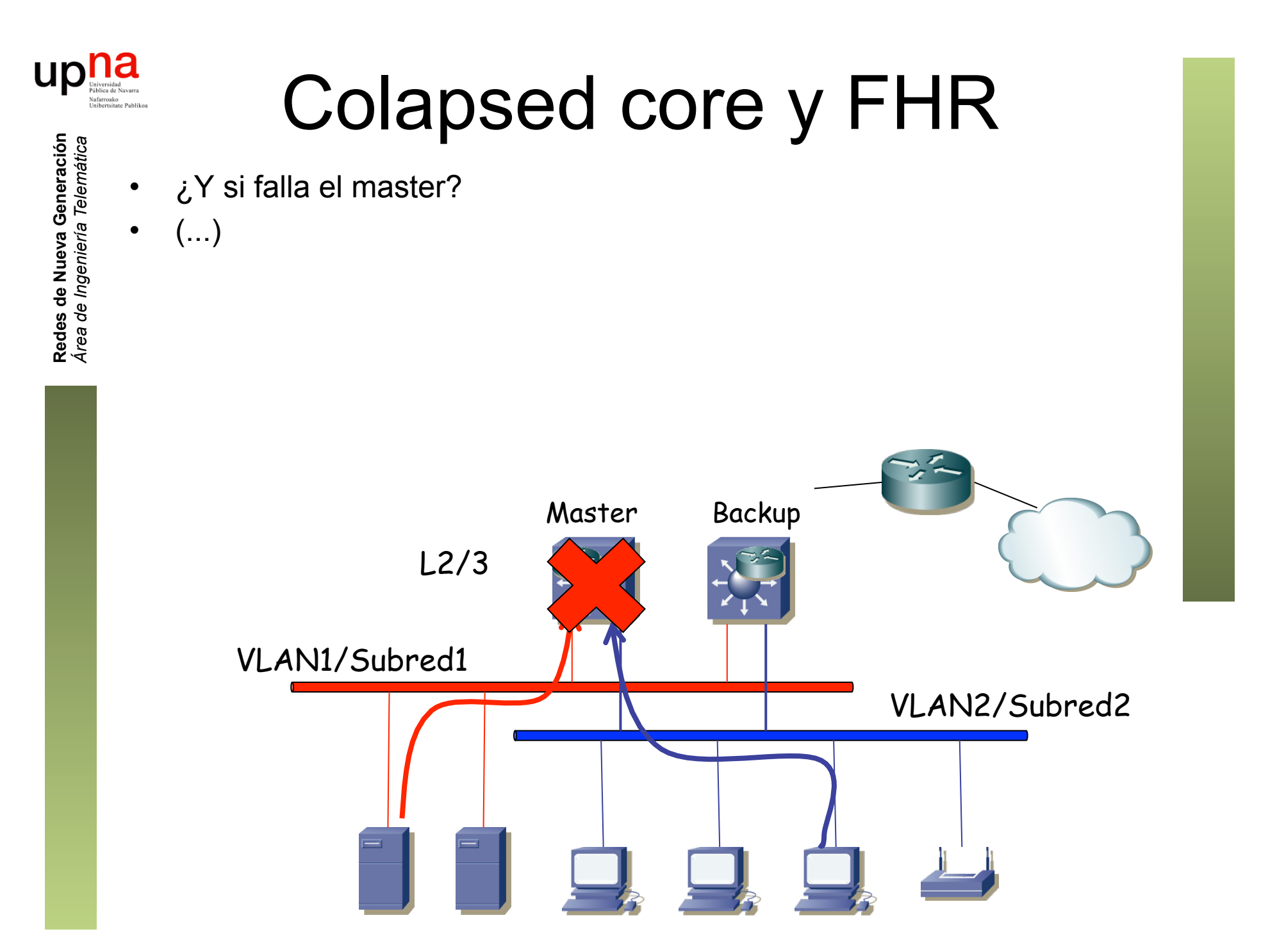

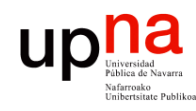

Redes de Nueva Generación<br>Área de Ingeniería Telemática

# Colapsed core y FHR<br>  $E_{\mathcal{E}^{\text{Y} \text{ si falla el master?}}}$

 $\left( \ldots \right)$ 

- No es que simplemente el backup pase a master empleando el FHRP sino que nos cambia el árbol porque era la raíz
- Probablemente tarde más en converger RSTP (2-3s) que el FHRP
- Y eso contando con que no tenga STP original (30-60s)

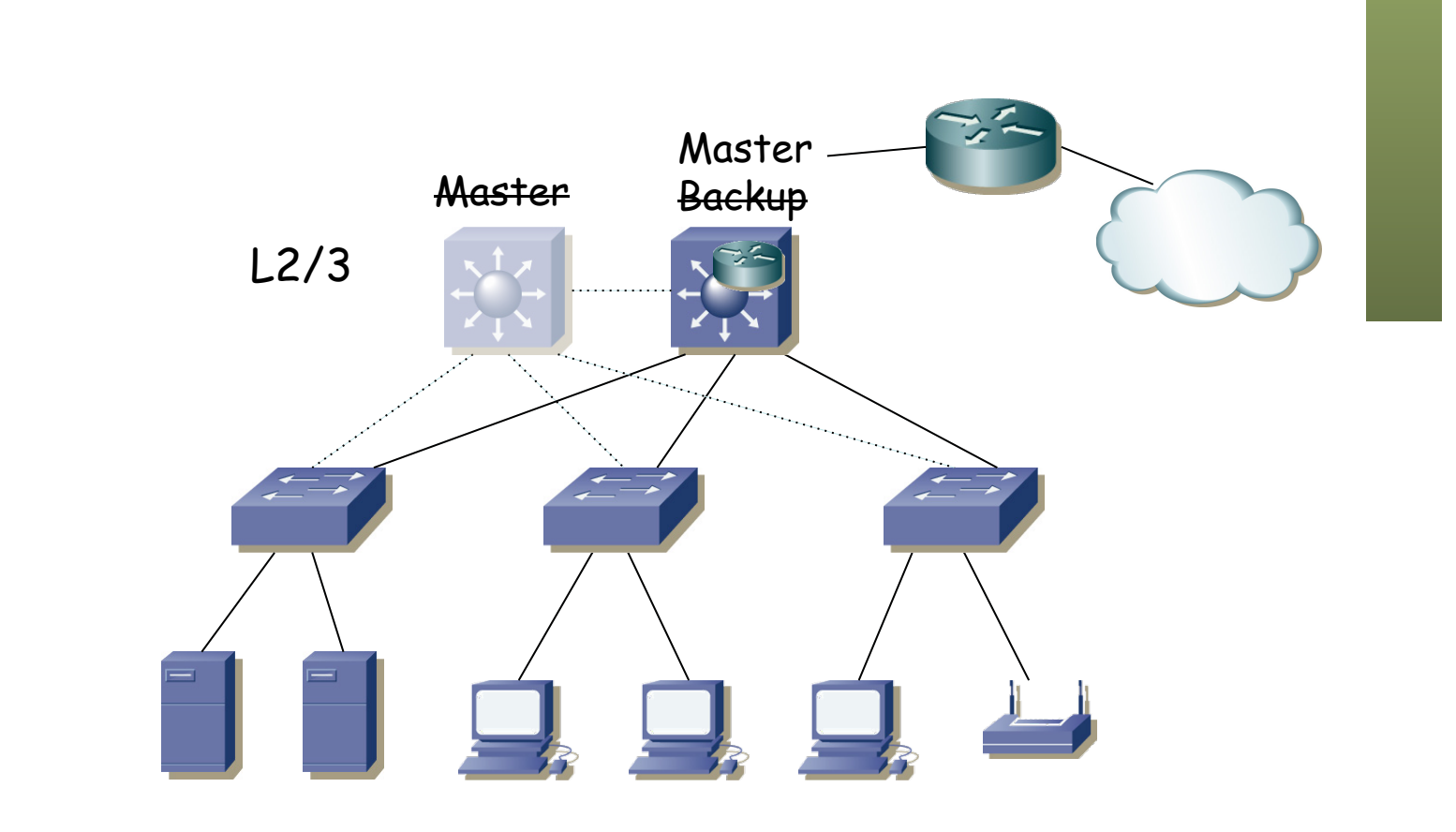

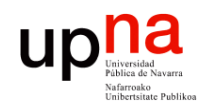

# Colapsed core y FHR<br>  $E_{\ell}$ Y si falla el master?

- 
- No es que simplemente el backup pase a master empleando el FHRP sino que nos cambia el árbol porque era la raíz
- Probablemente tarde más en converger RSTP (2-3s) que el FHRP
- Y eso contando con que no tenga STP original (30-60s)
- ¿2s es poco? Se pueden caer llamadas VoIP, detener streaming...

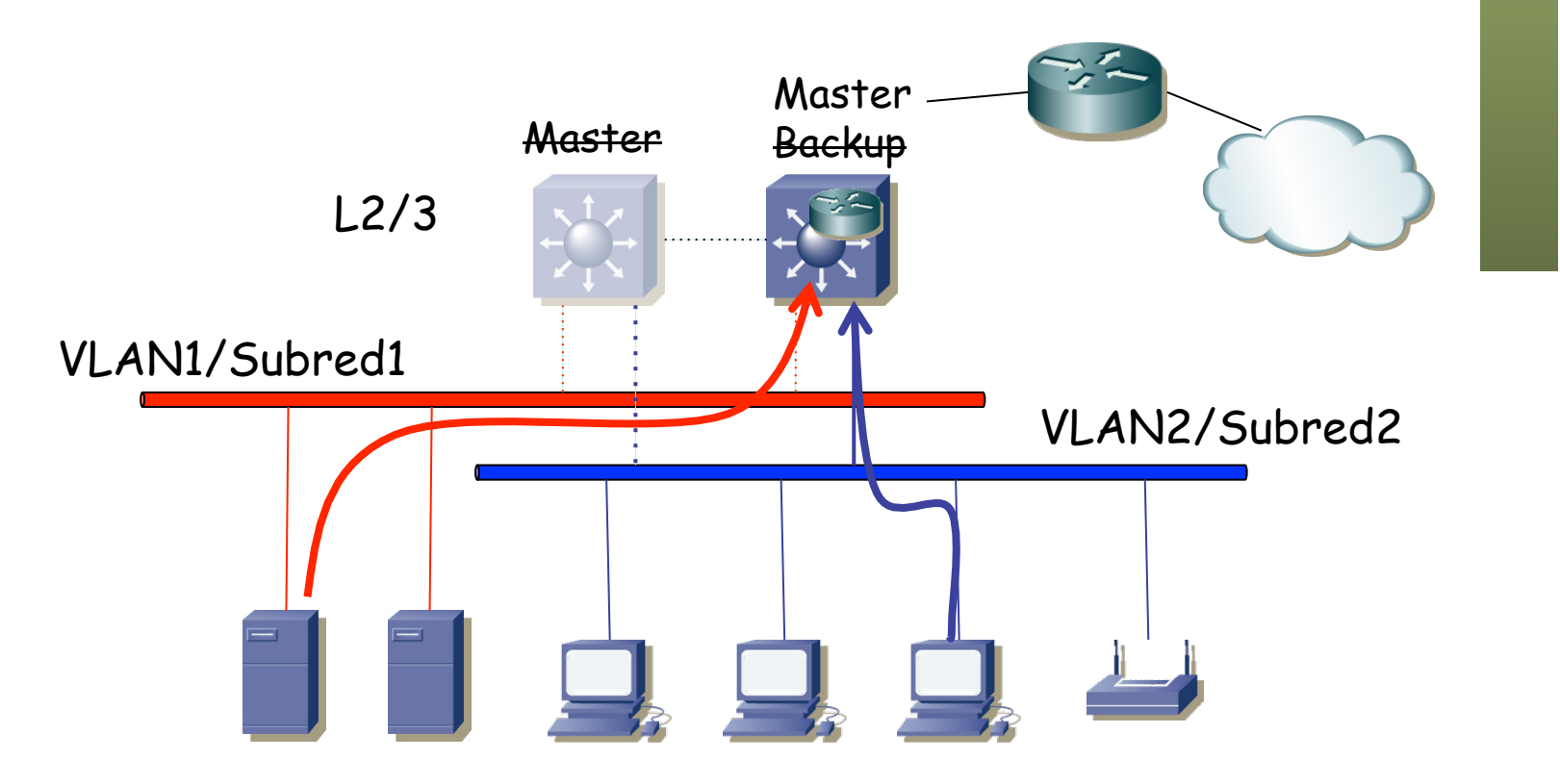

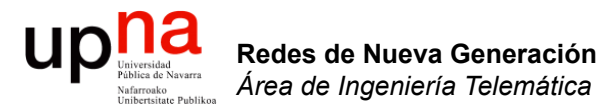

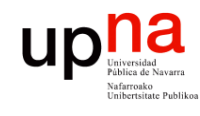

### Layer 2 redundant collapsed core

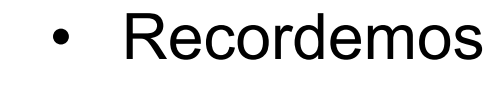

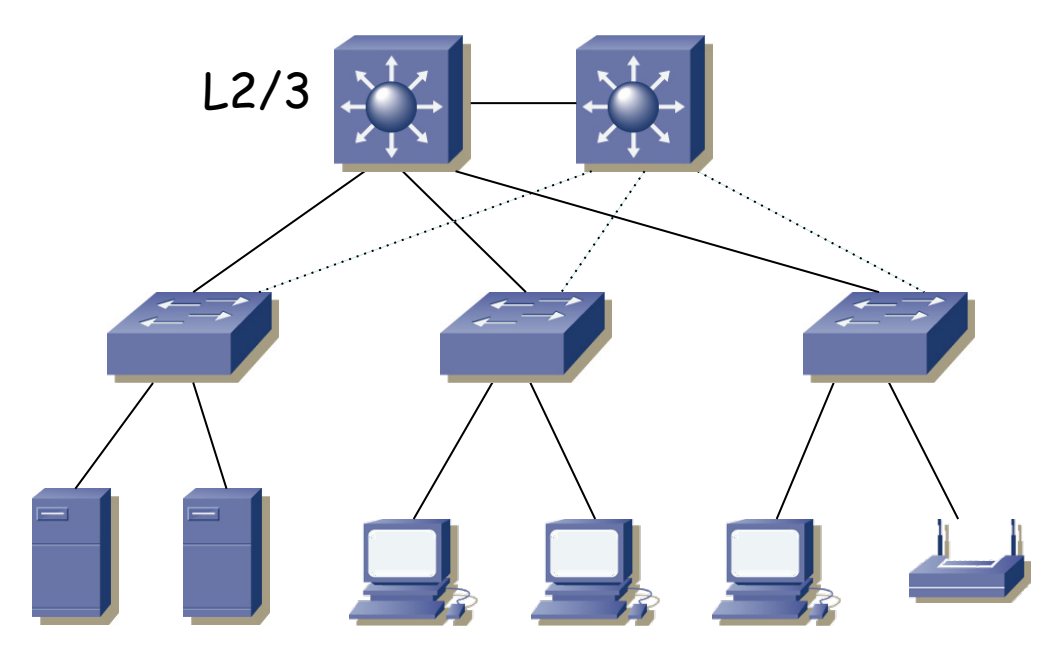

Redes de Nueva Generación<br>Área de Ingeniería Telemática **Redes de Nueva Generación** *Área de Ingeniería Telemática*

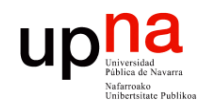

Redes de Nueva Generación<br>Área de Ingeniería Telemática **Redes de Nueva Generación** *Área de Ingeniería Telemática*

• ¿Qué ha cambiado? (...)

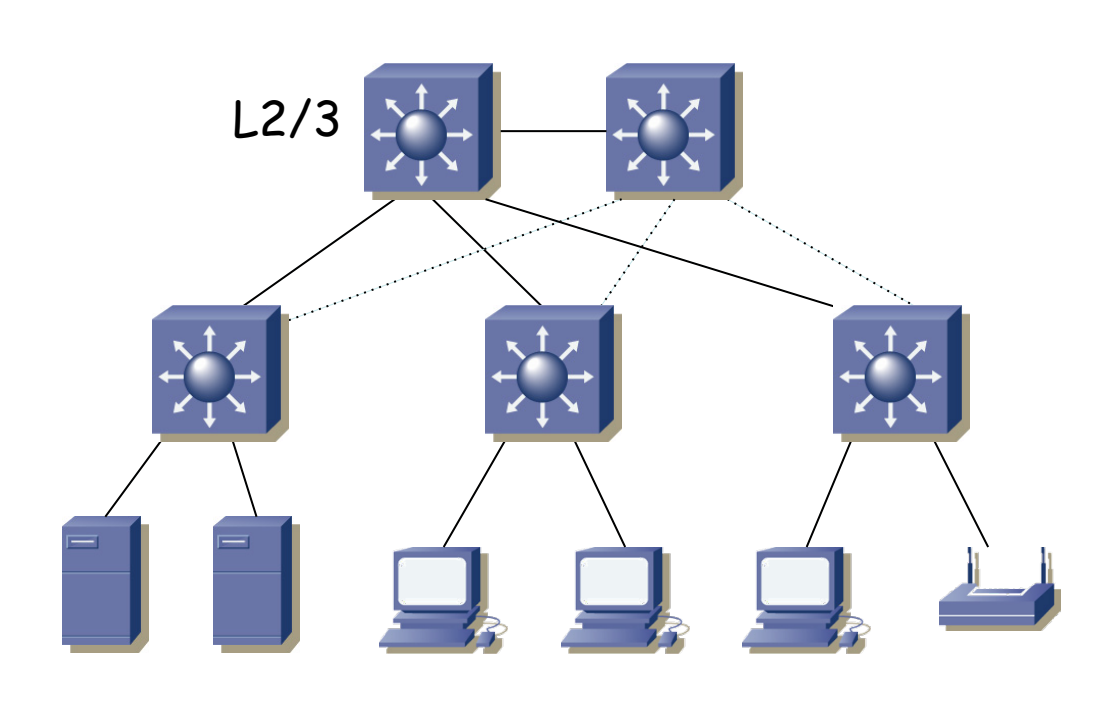

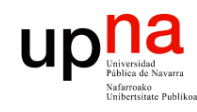

Redes de Nueva Generación<br>Área de Ingeniería Telemática

- ¿Qué ha cambiado? Ahora los conmutadores del acceso son también L2/3
- Esto permite limitar una VLAN a un IDF
- Reduce a ese armario el dominio de broadcast y los problemas que pueda dar
- ¿Y el sistema de distribución? (...)

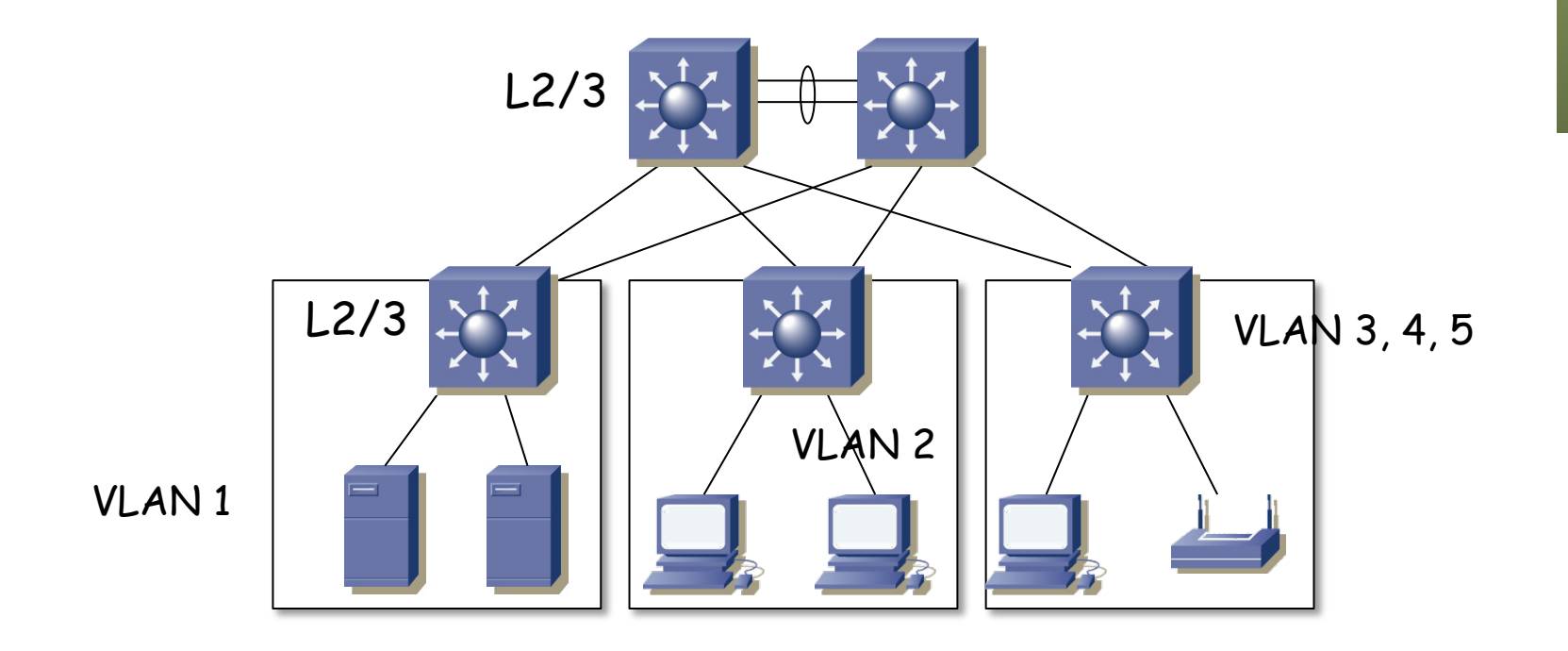

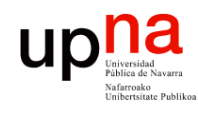

Redes de Nueva Generación<br>Área de Ingeniería Telemática

- ¿Y el sistema de distribución?
	- Puede trabajar en capa 2 (una VLAN/Subred de interconexión) (...)

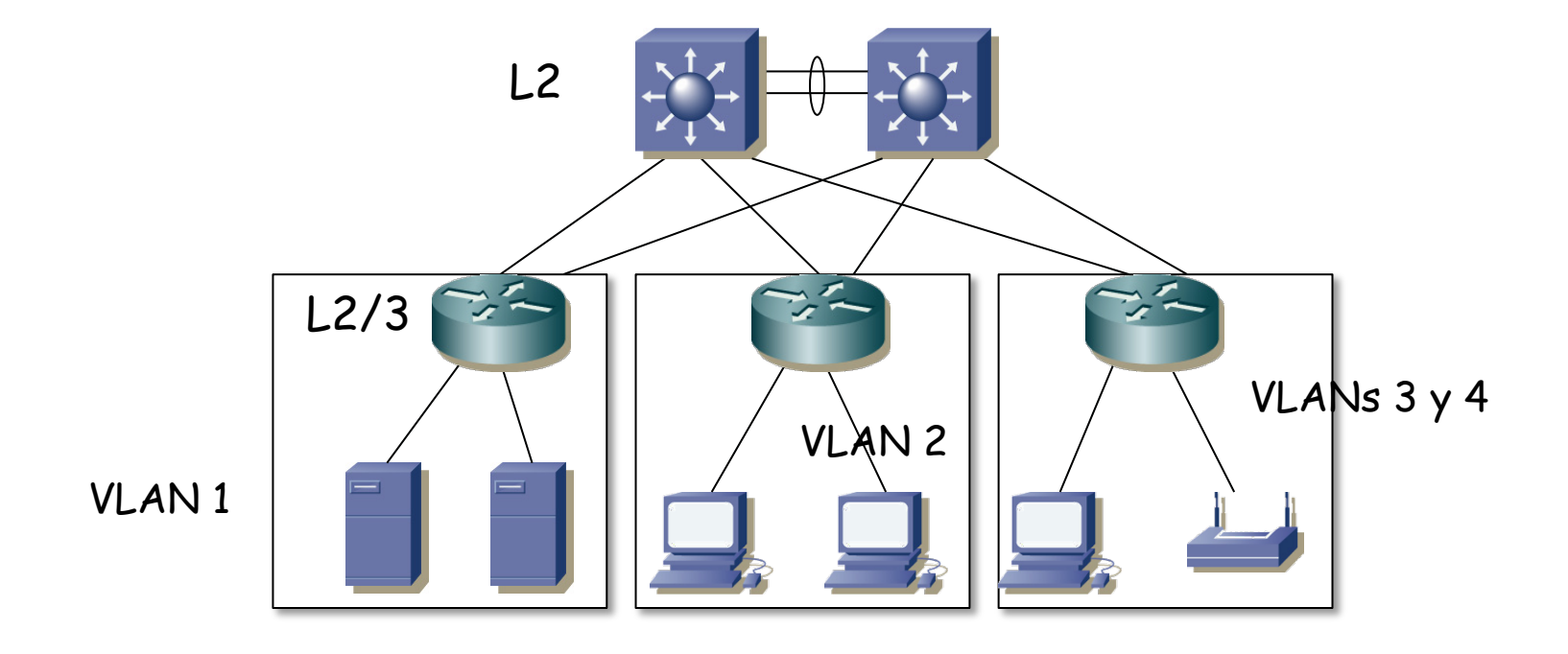

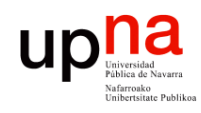

Redes de Nueva Generación<br>Área de Ingeniería Telemática

- ¿Y el sistema de distribución?
	- Puede trabajar en capa 2 (una VLAN/Subred de interconexión)
	- (...)

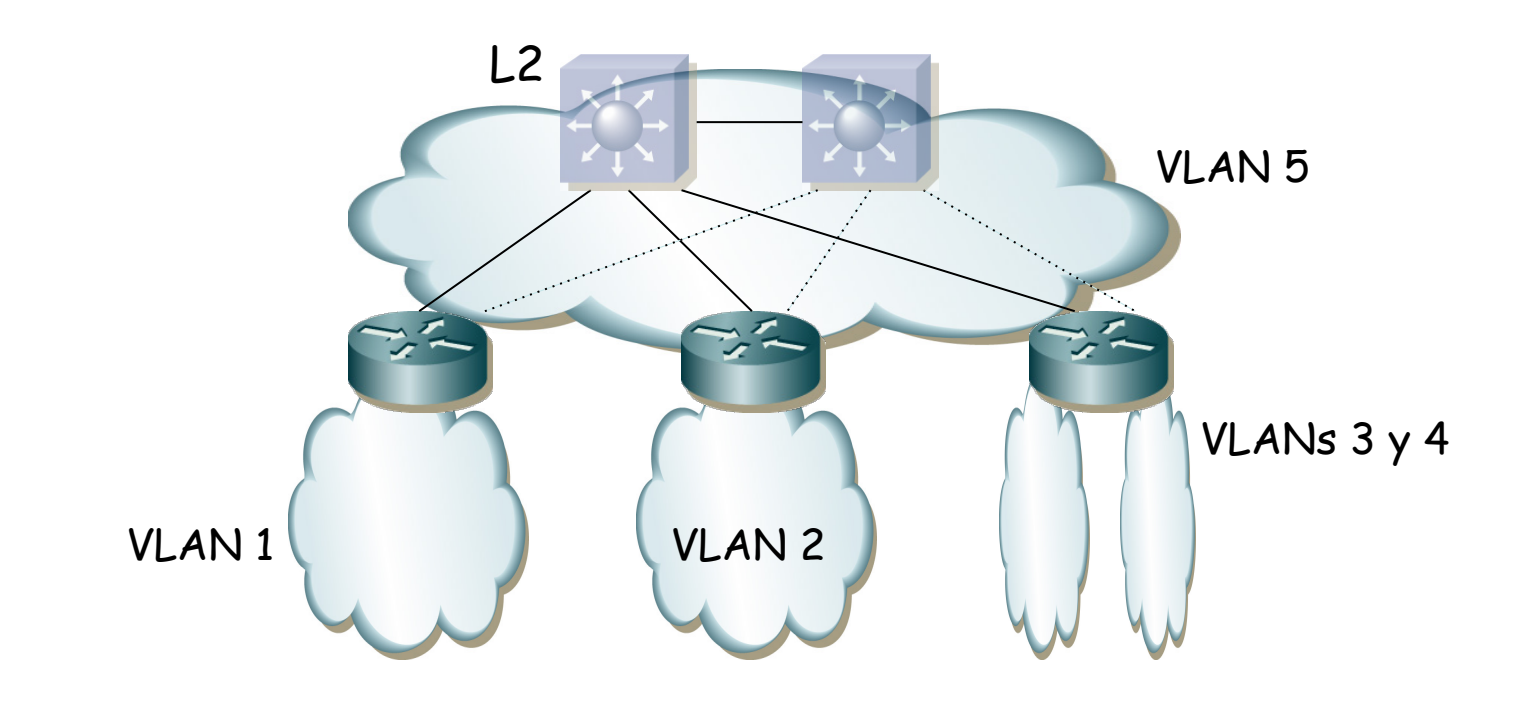

- ¿Y el sistema de distribución?
	- Puede trabajar en capa 2 (una VLAN/Subred de interconexión)
	- O en capa 3
	- En este caso son todo conmutadores capa 2/3 (o al menos uno por IDF) y cada enlace puede ser una subred
	- Ya no hay STP, sino que entre los comutadores/routers empleamos un protocolo de encaminamiento
	- Mejores tiempos de convergencia y más estable
	- El encaminamiento IP puede permitir usar varias rutas a la vez

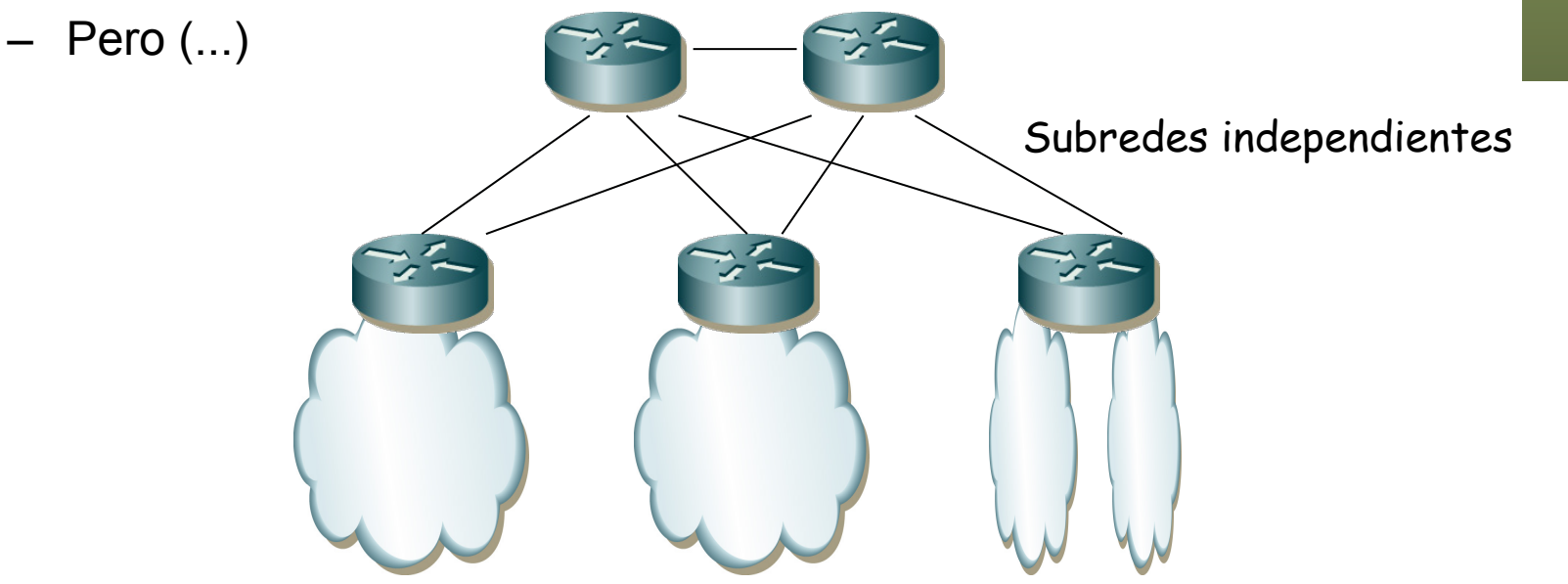

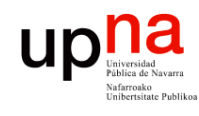

- Más configuración (direccionamiento, enrutamiento)
- VLANs limitadas a un IDF
- Dado que son conmutadores capa 2/3 podría haber alguna VLAN que se extendiera por todo el campus
- Esa VLAN tendría un STP más frágil
- Pero hay aplicaciones que requieren estar en la misma LAN y si los hosts están en diferentes IDF puede no haber otra opción
- Así que podemos terminar con soluciones híbridas (...)

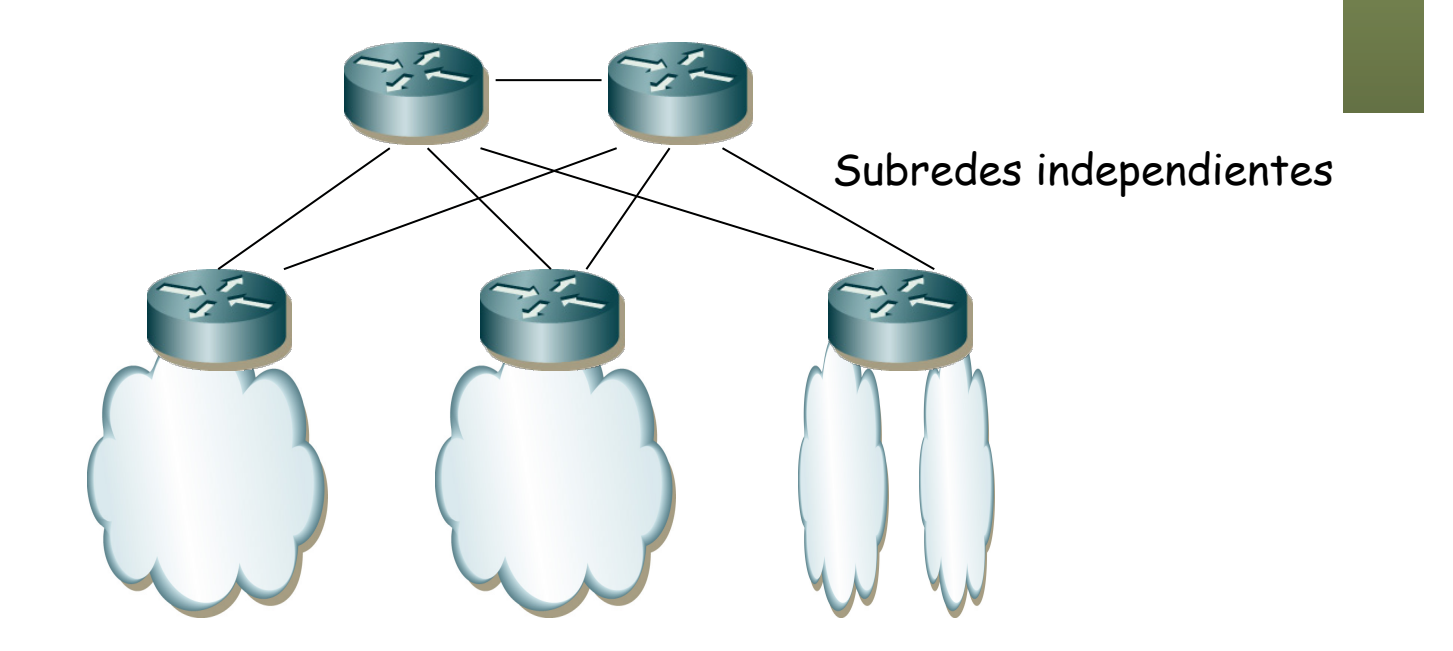

Redes de Nueva Generación<br>Área de Ingeniería Telemática **Redes de Nueva Generación** *Área de Ingeniería Telemática*

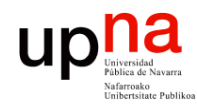

Redes de Nueva Generación<br>Área de Ingeniería Telemática

### Layer 3 Collapsed Core

- Hosts de la VLAN 2 tanto en el IDF 2 como en el IDF 3
- Diferentes posibilidades en la distribución pero la VLAN 2 debe conmutarse en capa 2 al menos entre IDF 2 e IDF 3
- Comunicación entre dos hosts de VLAN 2 en diferente IDF (...)

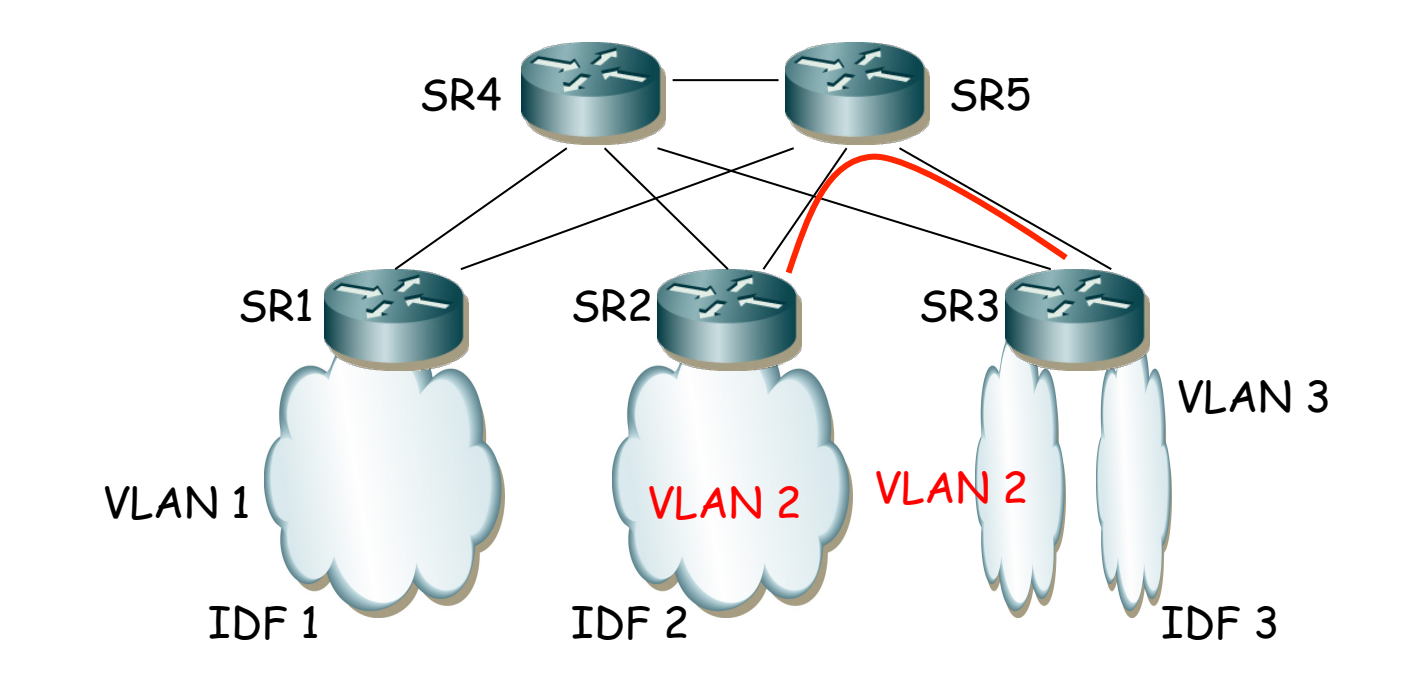

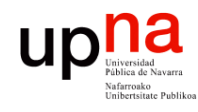

#### **Ejemplo:**

- Hosts de la VLAN 2 tanto en el IDF 2 como en el IDF 3
- Diferentes posibilidades en la distribución pero la VLAN 2 debe conmutarse en capa 2 al menos entre IDF 2 e IDF 3
- Comunicación entre dos hosts de VLAN 2 en diferente IDF es en capa 2 pues la VLAN se extiende de un IDF al otro

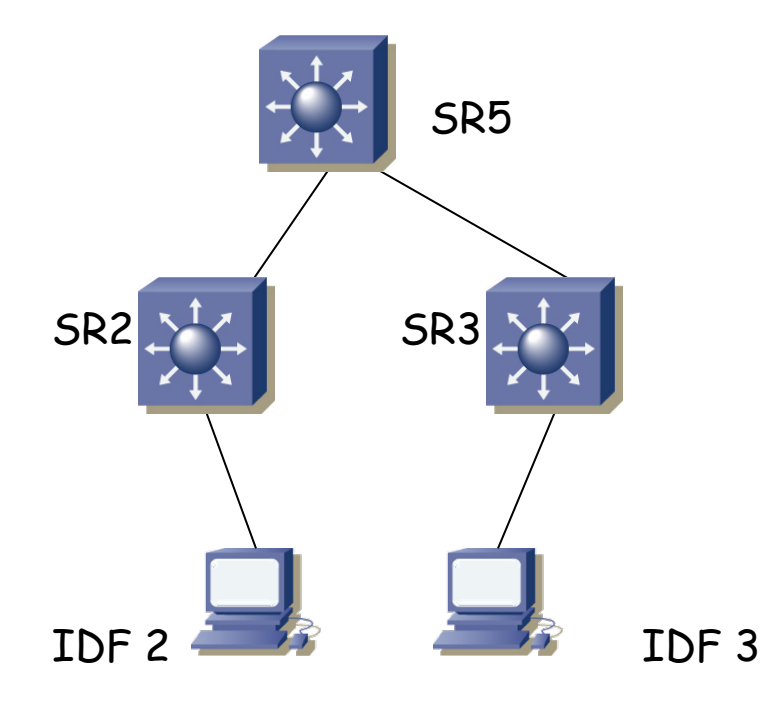

Redes de Nueva Generación<br>Área de Ingeniería Telemática **Redes de Nueva Generación** *Área de Ingeniería Telemática*

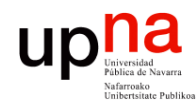

### Redes de Nueva Generación<br>Área de Ingeniería Telemática **Redes de Nueva Generación** *Área de Ingeniería Telemática*

- Router por defecto de la subred de la VLAN 2 podrían ser SR2, SR3 o SR5 (si la VLAN no llega al resto de conmutadores)
- Otra representación (...)

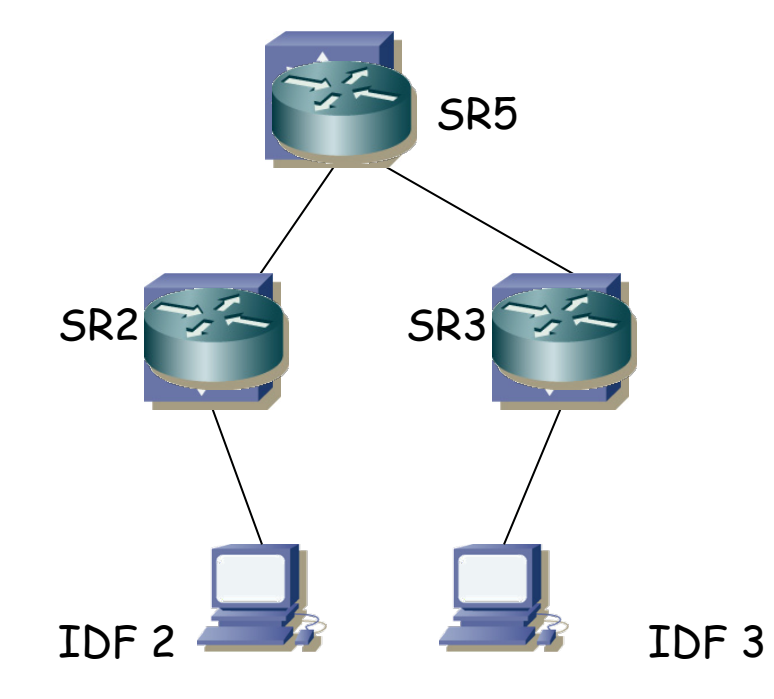

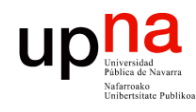

- Router por defecto de la subred de la VLAN 2 podrían ser SR2, SR3 o SR5 (si la VLAN no llega al resto de conmutadores)
- Otra representación, simbolizando la VLAN, independientemente de los conmutadores que se atraviesen
- Podríamos emplear un FHRP como VRRP (...)

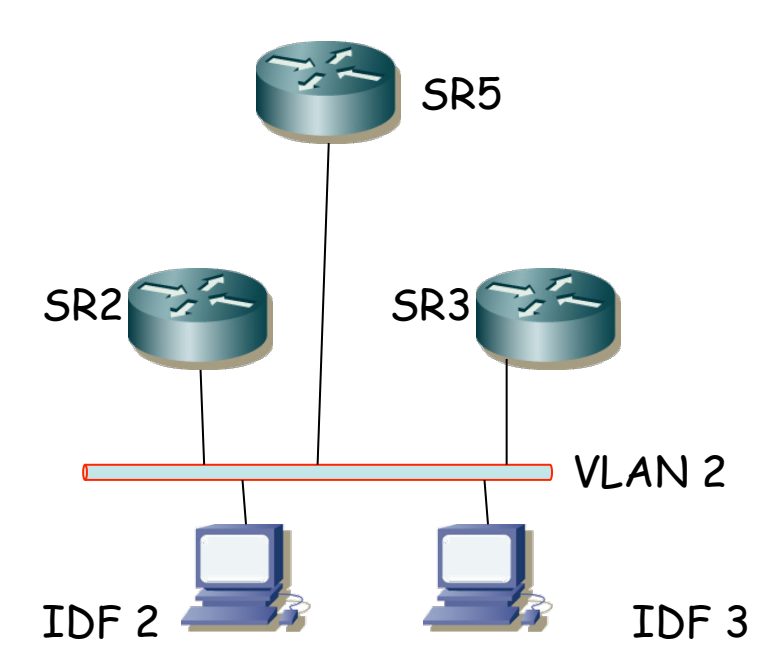

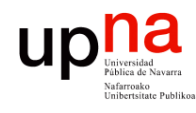

- Podríamos emplear VRRP con redundancia entre dos de ellos, por ejemplo SR2 y SR3 repartiendo a los hosts entre ellos
- La dirección virtual VIP<sub>1</sub> podría tener de master SR2 y backup SR3
- La dirección virtual VIP<sub>2</sub> podría tener de master SR3 y backup SR2
- Además los hosts de VLAN 2 en IDF 2 podrían tener VIP<sub>1</sub> como router por defecto y los de IDF 3 a VIP<sub>2</sub>  $(...)$

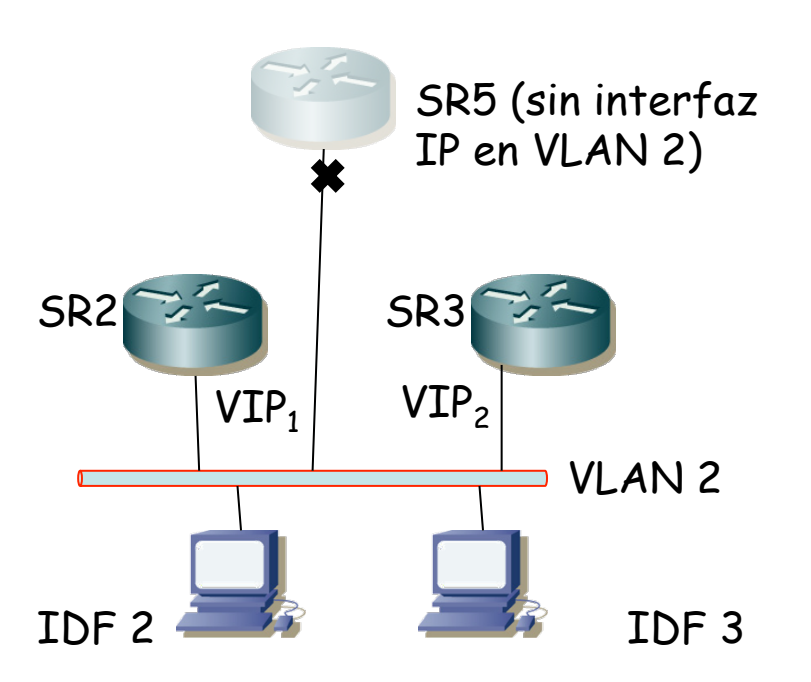

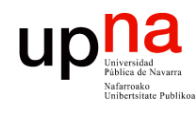

Redes de Nueva Generación<br>Área de Ingeniería Telemática

## Layer 3 Collapsed Core

- Podríamos emplear VRRP con redundancia entre dos de ellos, por ejemplo SR2 y SR3 repartiendo a los hosts entre ellos
- La dirección virtual VIP<sub>1</sub> podría tener de master SR2 y backup SR3
- La dirección virtual VIP<sub>2</sub> podría tener de master SR3 y backup SR2
- Además los hosts de VLAN 2 en IDF 2 podrían tener VIP<sub>1</sub> como router por defecto y los de IDF 3 a VIP<sub>2</sub>
- $\left(\ldots\right)$

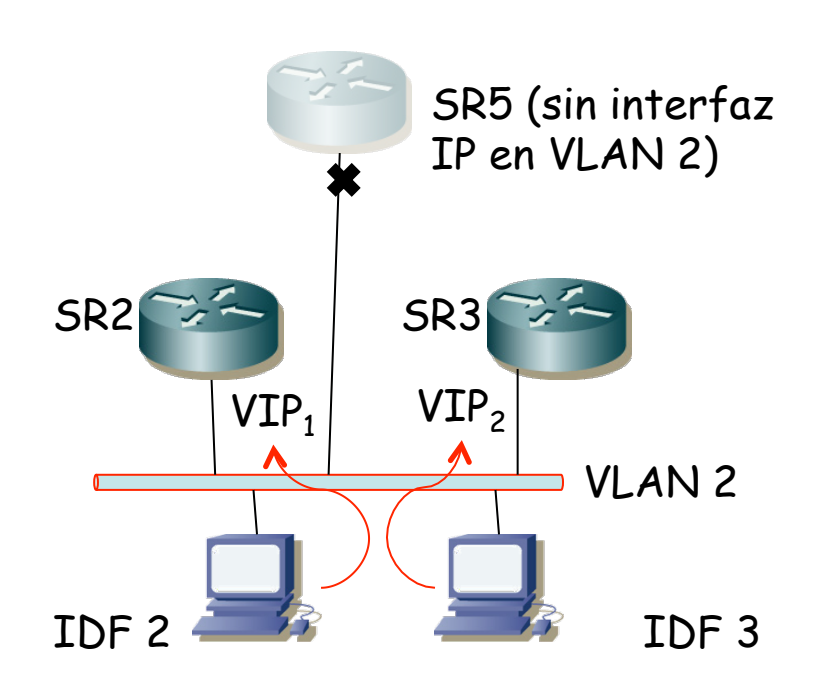

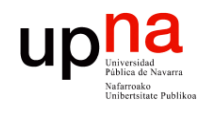

#### **Ejemplo:**

- Podríamos emplear VRRP con redundancia entre dos de ellos, por ejemplo SR2 y SR3 repartiendo a los hosts entre ellos
- La dirección virtual VIP<sub>1</sub> podría tener de master SR2 y backup SR3
- La dirección virtual VIP<sub>2</sub> podría tener de master SR3 y backup SR2
- Además los hosts de VLAN 2 en IDF 2 podrían tener VIP<sub>1</sub> como router por defecto y los de IDF 3 a VIP<sub>2</sub>
- Encaminamiento hasta la subred de la VLAN 1 pasaría enrutado por el sistema de distribución

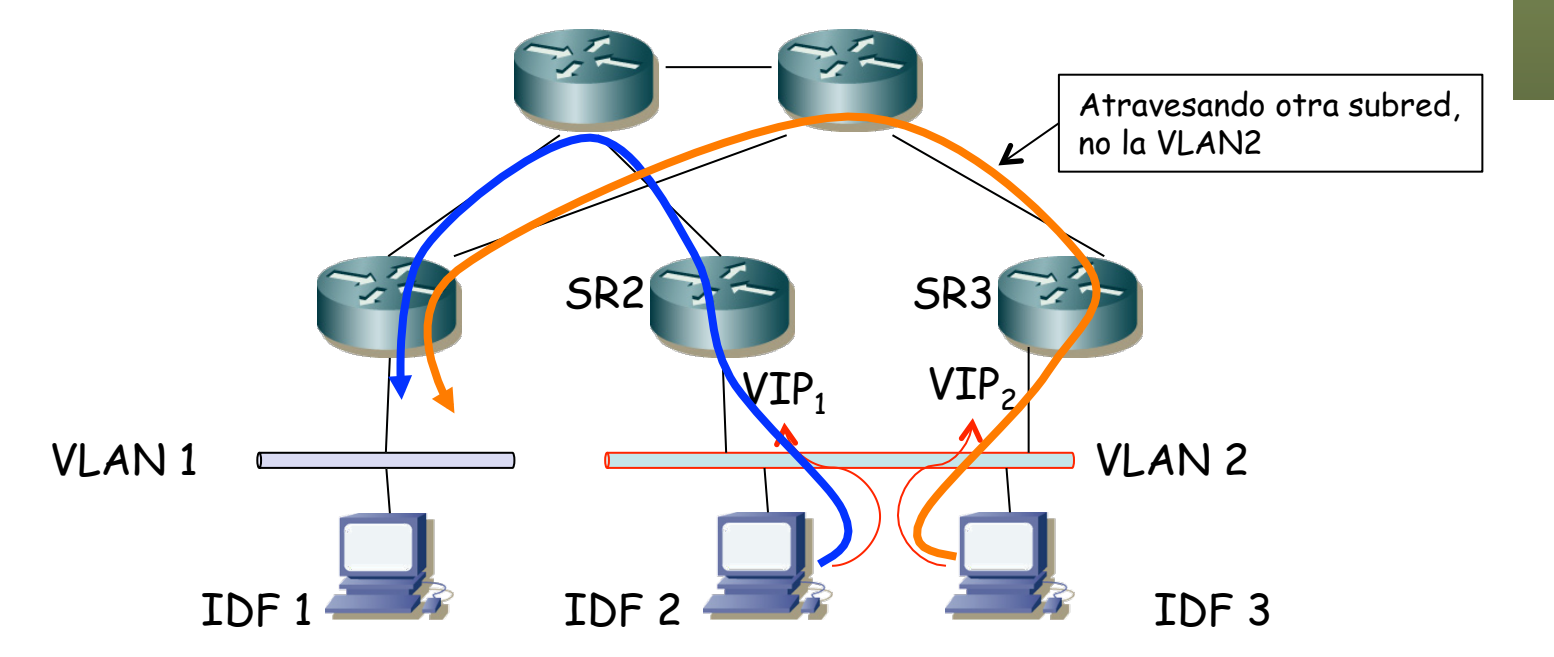

Redes de Nueva Generación<br>Área de Ingeniería Telemática **Redes de Nueva Generación** *Área de Ingeniería Telemática*

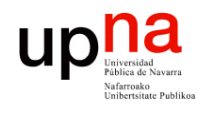

Redes de Nueva Generación<br>Área de Ingeniería Telemática

## Layer 3 Collapsed Core

- Pero para implementar esta solución, con protección de caminos en el sistema de distribución, necesitamos un protocolo de encaminamiento en capa 3
- O sea, algo como OSPF, IS-IS, EIGRP, etc
- Podemos tener ECMP (*Equal Cost MultiPath*)

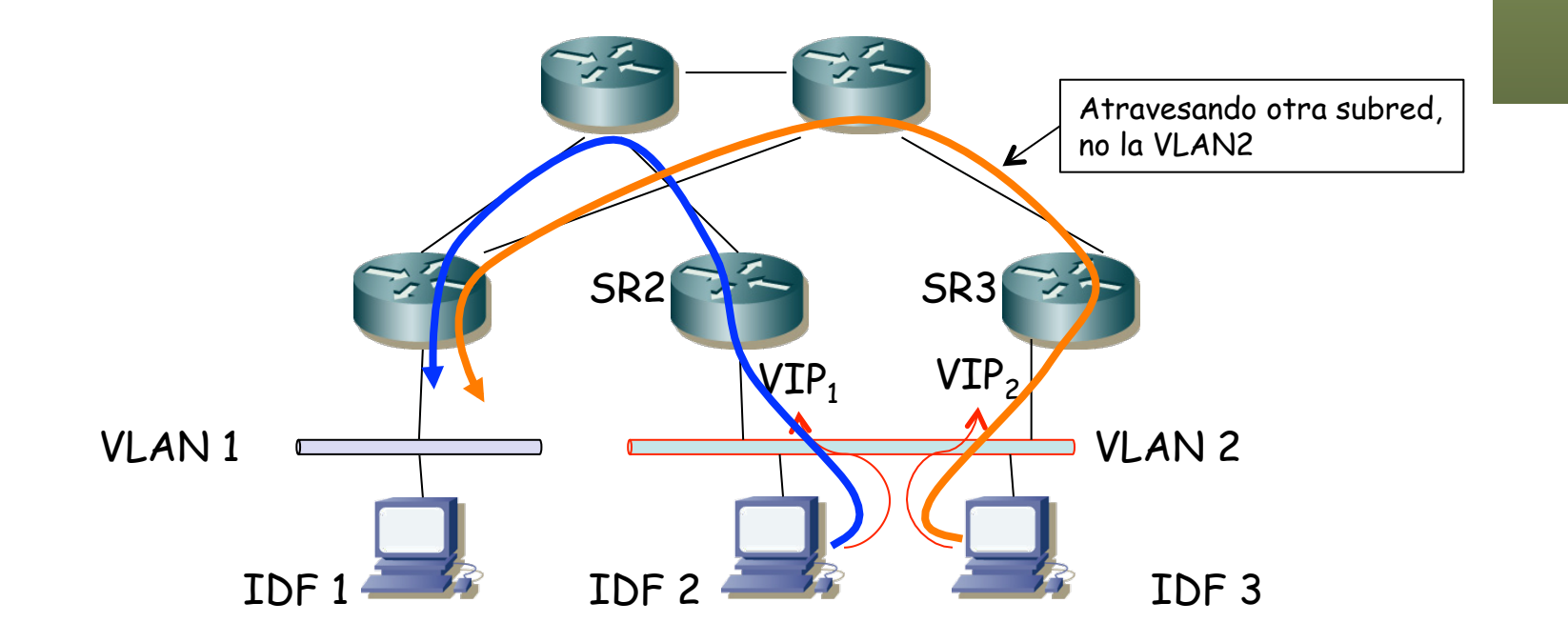

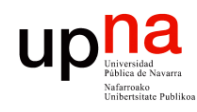

### Redes de Nueva Generación<br>Área de Ingeniería Telemática **Redes de Nueva Generación** *Área de Ingeniería Telemática*

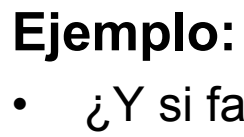

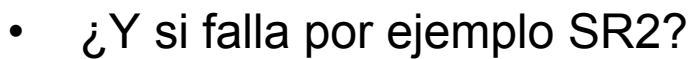

• (...)

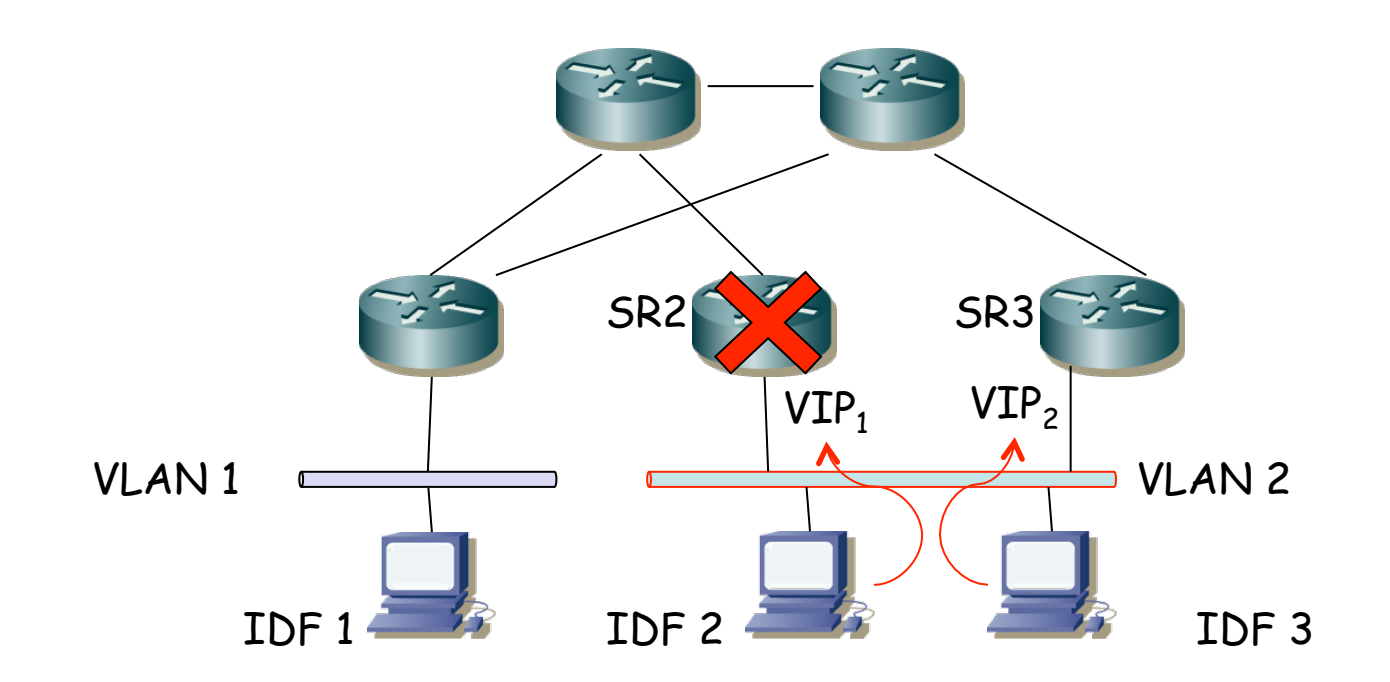

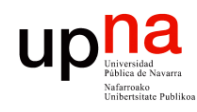

Redes de Nueva Generación<br>Área de Ingeniería Telemática

## Layer 3 Collapsed Core

- ¿Y si falla por ejemplo SR2?
- Será SR3 el que actúe como su router por defecto, por eso lo hemos puesto como backup de VIP<sub>1</sub>, ¿verdad?
- $\bullet$   $(\ldots)$

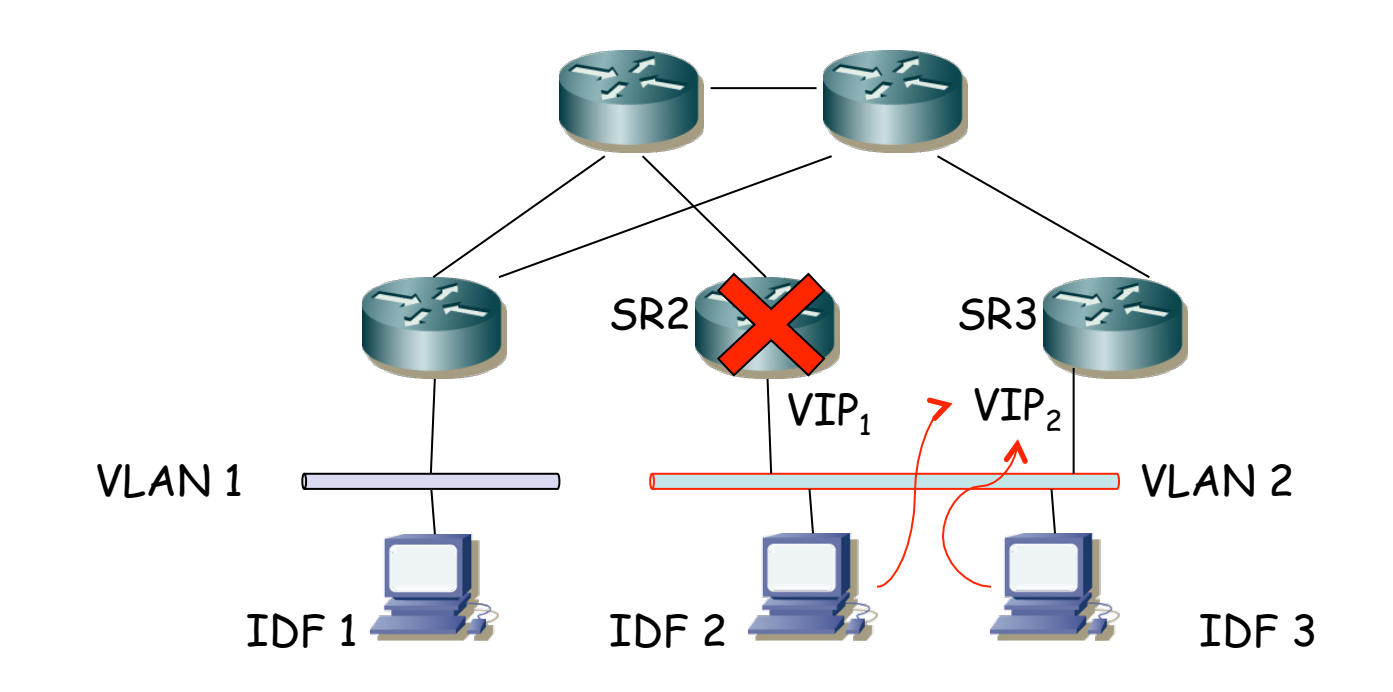

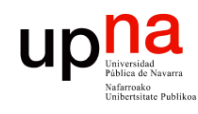

Redes de Nueva Generación<br>Área de Ingeniería Telemática

## Layer 3 Collapsed Core

- ¿Y si falla por ejemplo SR2?
- Será SR3 el que actúe como su router por defecto, por eso lo hemos puesto como backup de VIP<sub>1</sub>, ¿verdad?
- No perdamos la perspectiva, ¡si falla SR2 entonces los hosts del IDF 2 se quedan sin el conmutador al que van sus cables!
- ¡ Da igual esa redundancia con VRRP !
- Moraleja: atención a las interacciones entre las diferentes capas, y a las representaciones

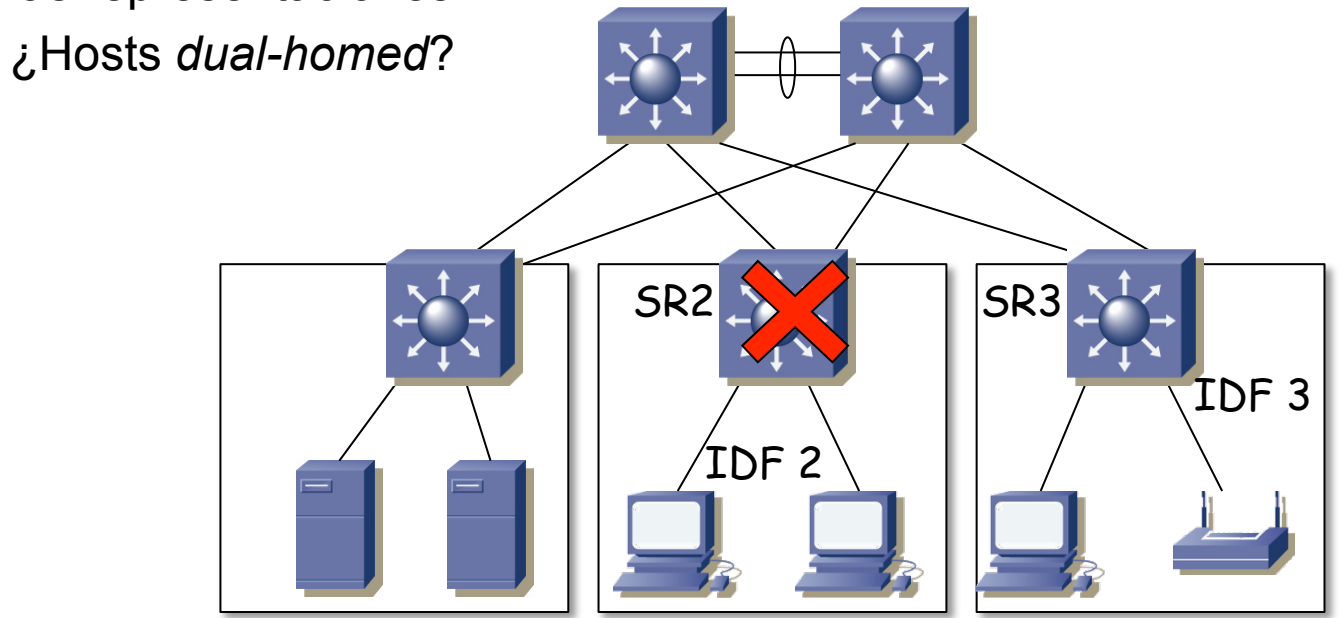

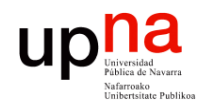

#### **Ejemplo:**

- Parece más razonable hacer capa 3 en el conmutador de acceso solo si las VLANs NO se extienden a otros conmutadores de acceso
- Es decir, como decíamos al principio (…)

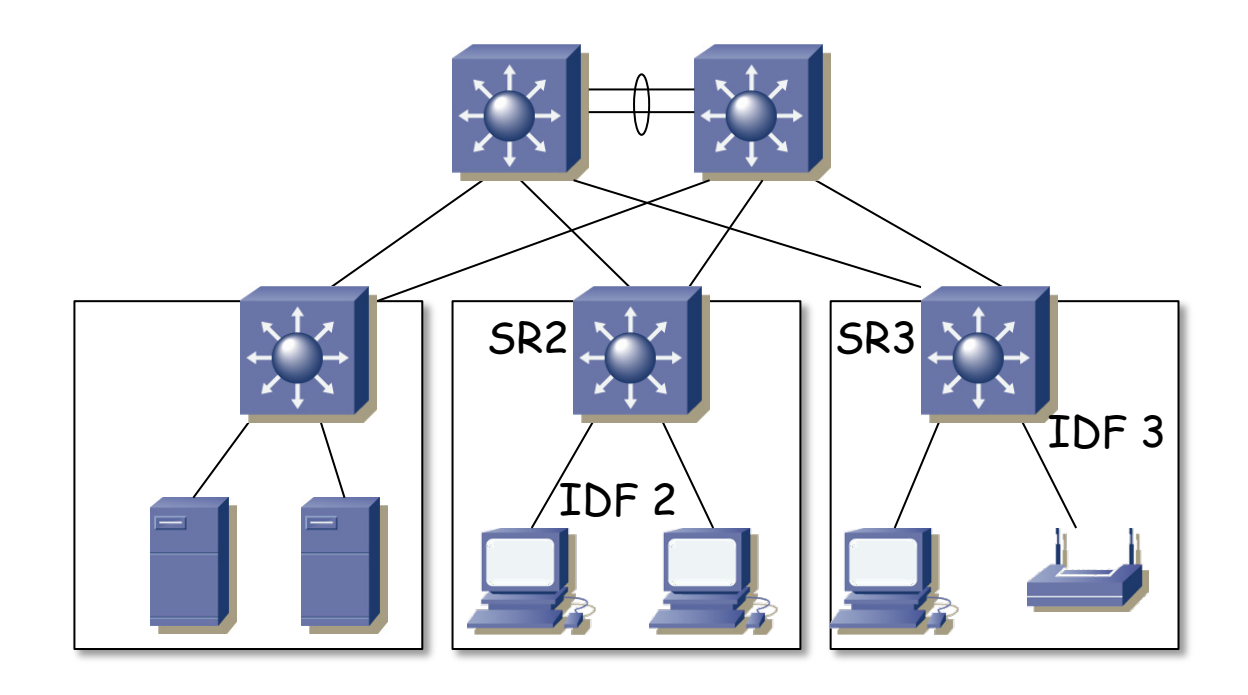

Redes de Nueva Generación<br>Área de Ingeniería Telemática **Redes de Nueva Generación** *Área de Ingeniería Telemática*

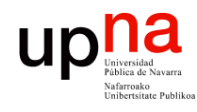

Redes de Nueva Generación<br>Área de Ingeniería Telemática

## Layer 3 Collapsed Core

- Parece más razonable hacer capa 3 en el conmutador de acceso solo si las VLANs NO se extienden a otros conmutadores de acceso
- Es decir, como decíamos al principio (…)

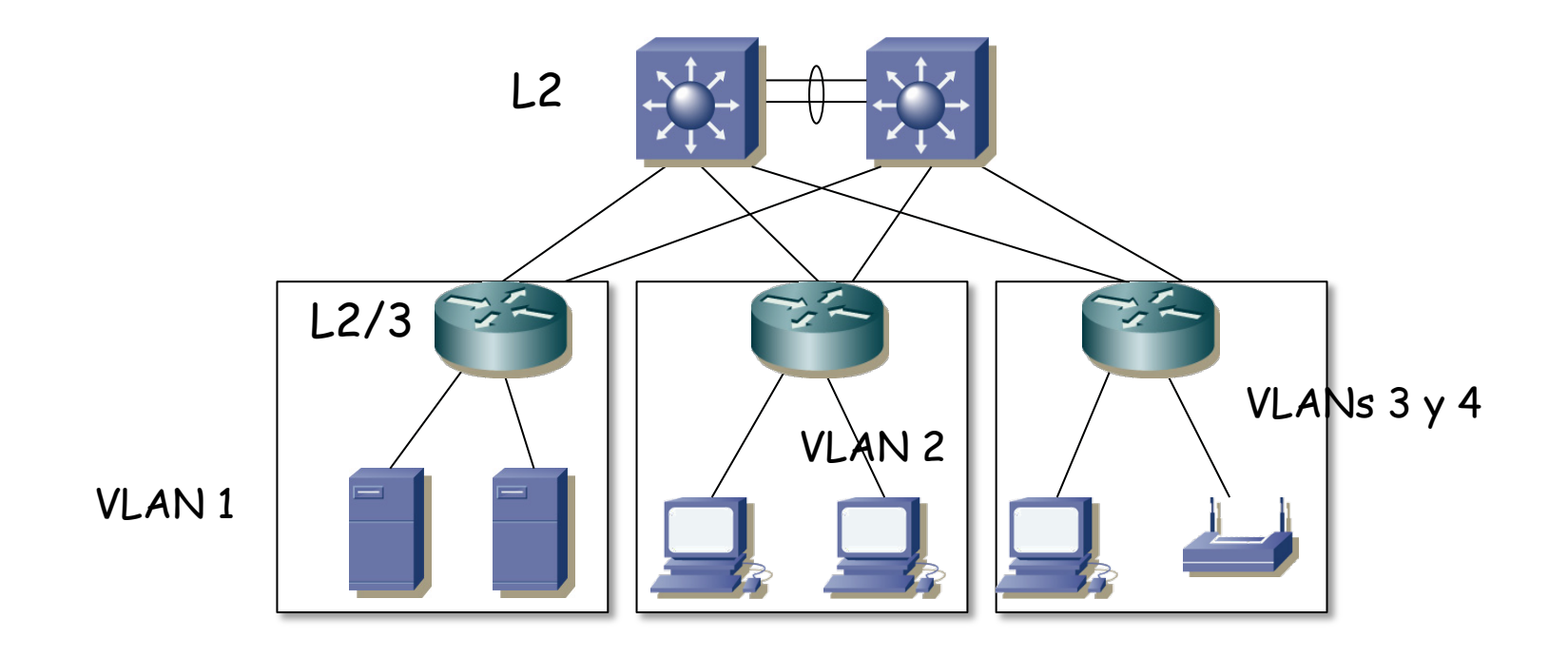